# **IGP/IWR Summer School Hardware-aware Scientific Computing**

**Heidelberg, October 4-15, 2021**

- A special program financed by DAAD (German Academic Exchange Service) and UGC (University grants commission)
- Funded 2020 2024
- Main Partners:
	- Department of Computational and Data Sciences (CDS) at the Indian Institute of Science, Bangalore
	- Interdisciplinary Center for Scientific Computing (IWR), Heidelberg University
- Collaborating Partners:
	- Tata Institute of Fundamental Research
	- Jülich Supercomputing Centre as part of the Forschungszentrum Jülich
	- NVIDIA

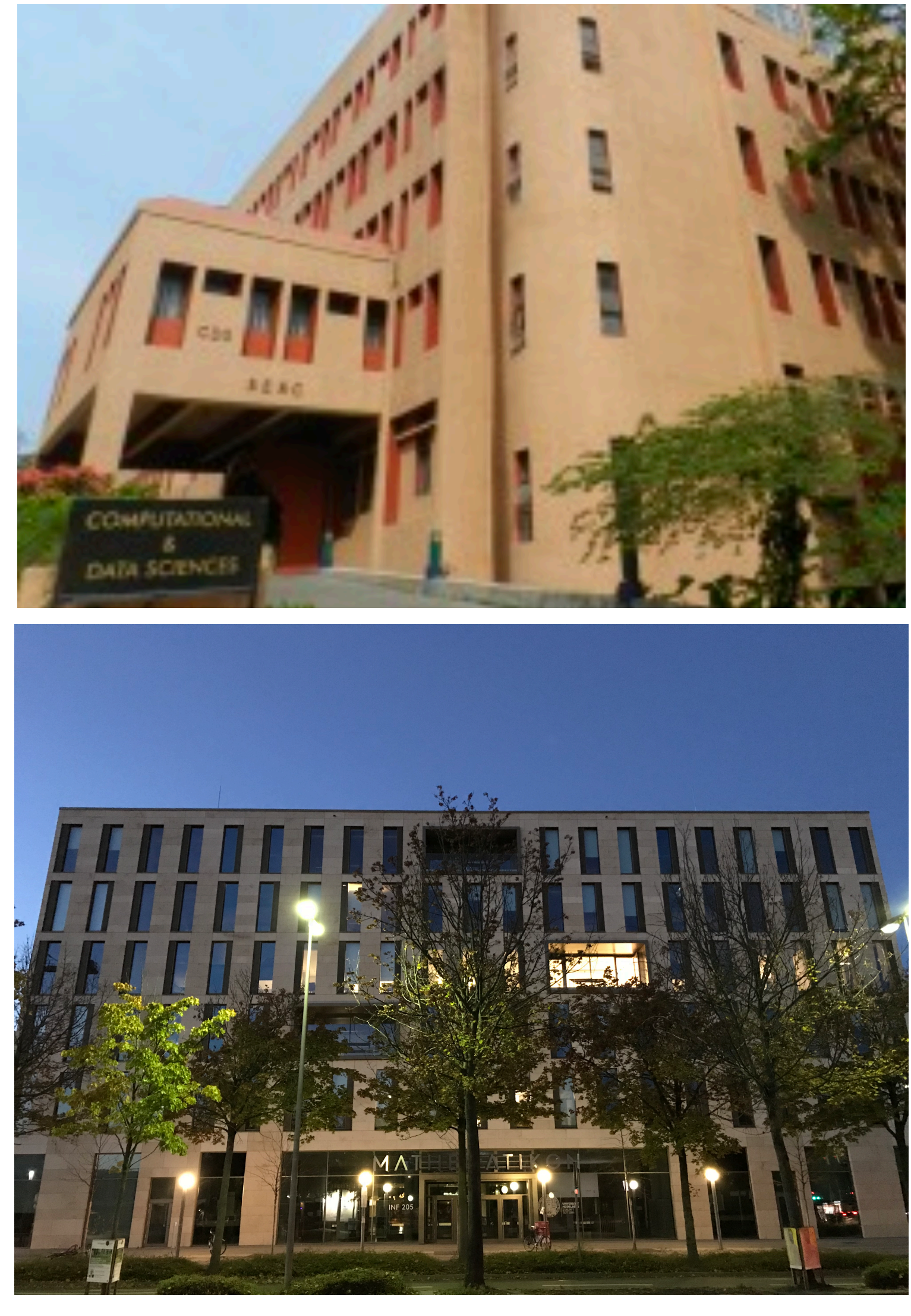

### **IGP = Indo-German Partnership**

### **Measures**

- Mobilities for master students, doctoral candidates, postdocs and professors - This might be a possibility for you! Think about it!
- Organization of schools and workshops - This is the first such event in a series
- Joint supervision of master and doctoral candidates
- Individual research collaborations
- Explore the possibility of introducing a cotutelle program on the Ph.D. level between IISc and U Heidelberg
- Prepare lectures/materials for a joint course on hardware-aware scalable numerics

### **Proceeding of the Summer School**

- Week October 4-8: Lecture programme
	- [https://conan.iwr.uni-heidelberg.de/events/hasc\\_summerschool2021/](https://conan.iwr.uni-heidelberg.de/events/hasc_summerschool2021/)
	- Dinner in Heidelberg: Wednesday, 17:00 (german time)
- Week October 11-15: Projects
	- Will be more spontaneous :-)
- Hybrid format
	- For those participating online, please
		- ‣ Switch on your microphone and camera if possible
		- ‣ Use the chat only if there is no other chance
	- We will leave on the zoom room during the breaks for discussion
- Before asking a question/making a remark for the first time, please introduce yourself shortly

**Peter Bastian, IGP Summer School, Heidelberg University, October 4-15, 2021**

## **Hardware-aware Scientific Computing Introduction & Programming Models**

### **Purpose of the Summer School**

- Progress in Scientific Computing happens through
	- Development of new algorithms and theory: reduce flops, solve new problems
	- Increase in compute power
- Increase in compute power is driven by Moore's law, *but*
	- Hardware gets increasingly more difficult to use efficiently
	- Large gap between peak performance and obtained performance
	- This will get worse with the end of Moore's law
	- And by the way: Moore's law will end
- $\rightarrow$ In this summer school we want to highlight
	- Efficient algorithms *and*
	- Efficient implementations of these algorithms

### **Contents of this Lecture**

- Compact introduction to hardware development
- Overview of programming models with focus on shared memory
- Performance of selected algorithms as examples
- The lecture is highly CPU centric

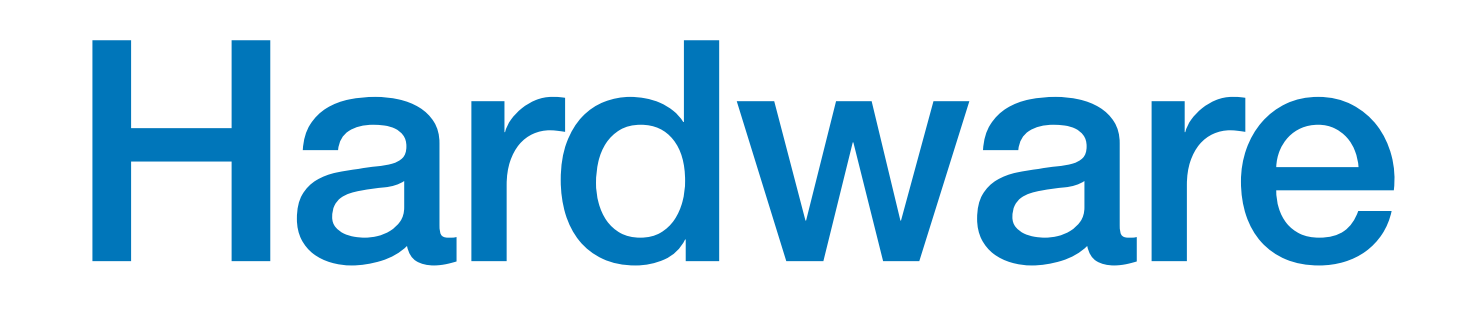

### **Moore's Law and Dennard Scaling**

- Exponential growth of computing power of digital computers in the last 75 years changed the life of nearly everybody!
- *Moore's law*: *Number of transistors put economically on a chip doubles every two years (Gordon Moore 1965, changed from 1 year to two years in 1975)*
- *Dennard Scaling: Power density (W/m2) can be kept constant at scaling even*  with increasing clock rate by lowering supply voltage
- Dennard scaling ended 2004
- Moore's law has significantly slowed down in recent years
- Computer *performance* is a consequence of 1) Moore's law + Dennard scaling 2) Improvements in computer architecture (what to do with all the transistors?) 3) Improvement in computational algorithms

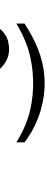

### Moore's Law: The number of transistors on microchips doubles every two years our World

Moore's law describes the empirical regularity that the number of transistors on integrated circuits doubles approximately every two years. This advancement is important for other aspects of technological progress in computing - such as processing speed or the price of computers.

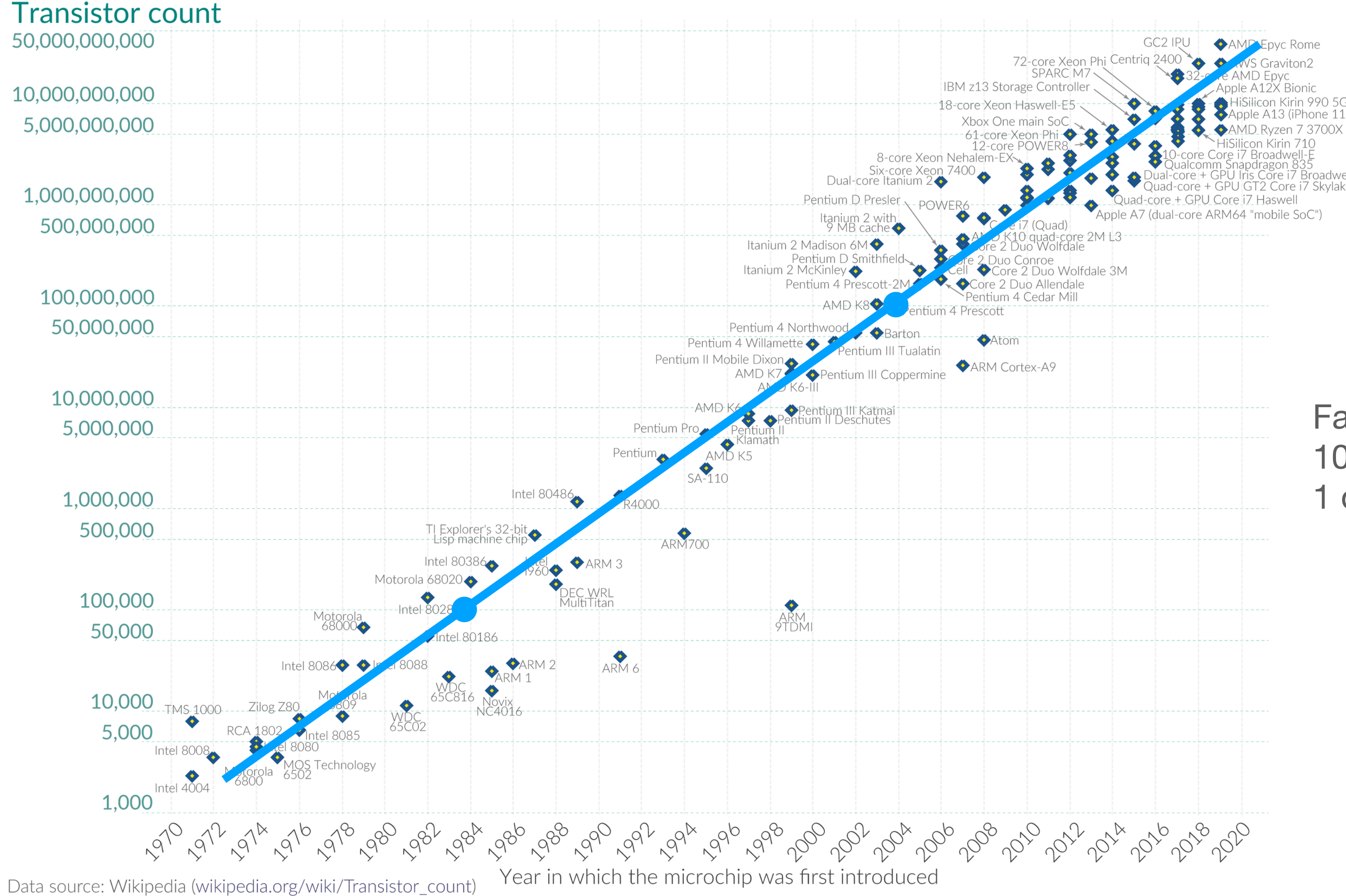

OurWorldinData.org - Research and data to make progress against the world's largest problems.

in Data

Licensed under CC-BY by the authors Hannah Ritchie and Max Roser.

Factor 1000 in 20 years, 10 doublings in 20 years 1 doubling every 2 years

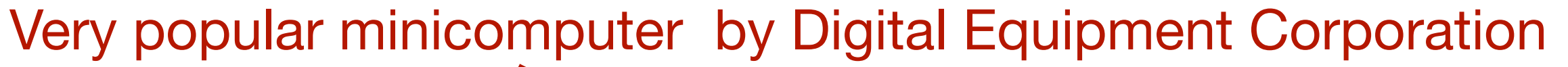

Image credit: Hennesy/Patterson. Computer Architecture

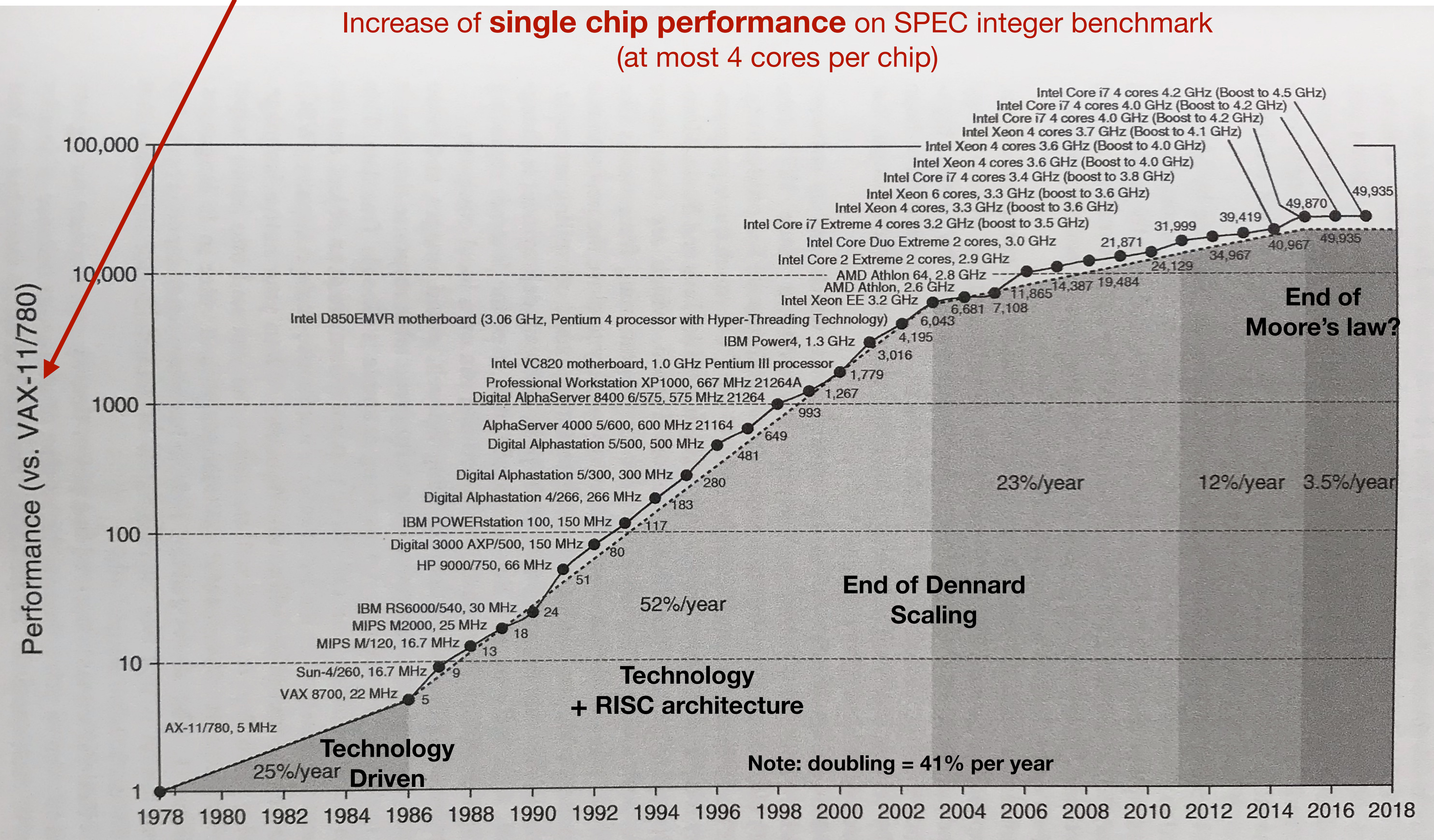

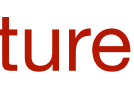

## **End of Dennard Scaling in Detail**

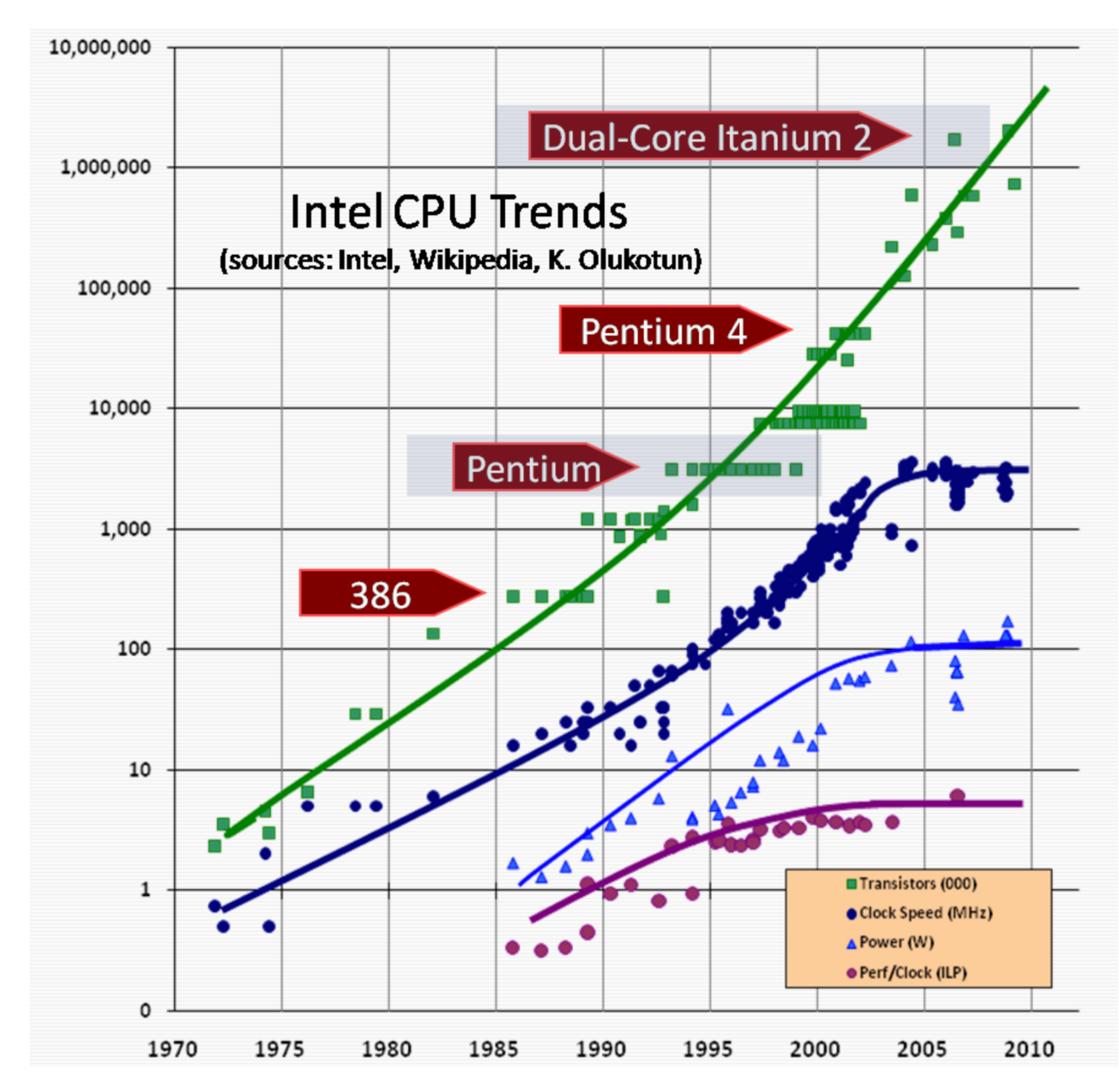

Image credit: Herb Sutter. *The Free Lunch Is Over.* Dr. Dobb's Journal. 2005.

### **Dramatic events in 2003:**

- End of Dennard scaling lead to stagnation of clock rate
- Improvement of instruction level parallelism (ILP) came to halt: This ended the automatic increase of instructions executed per clock
- Way out: **Multicore architecture**

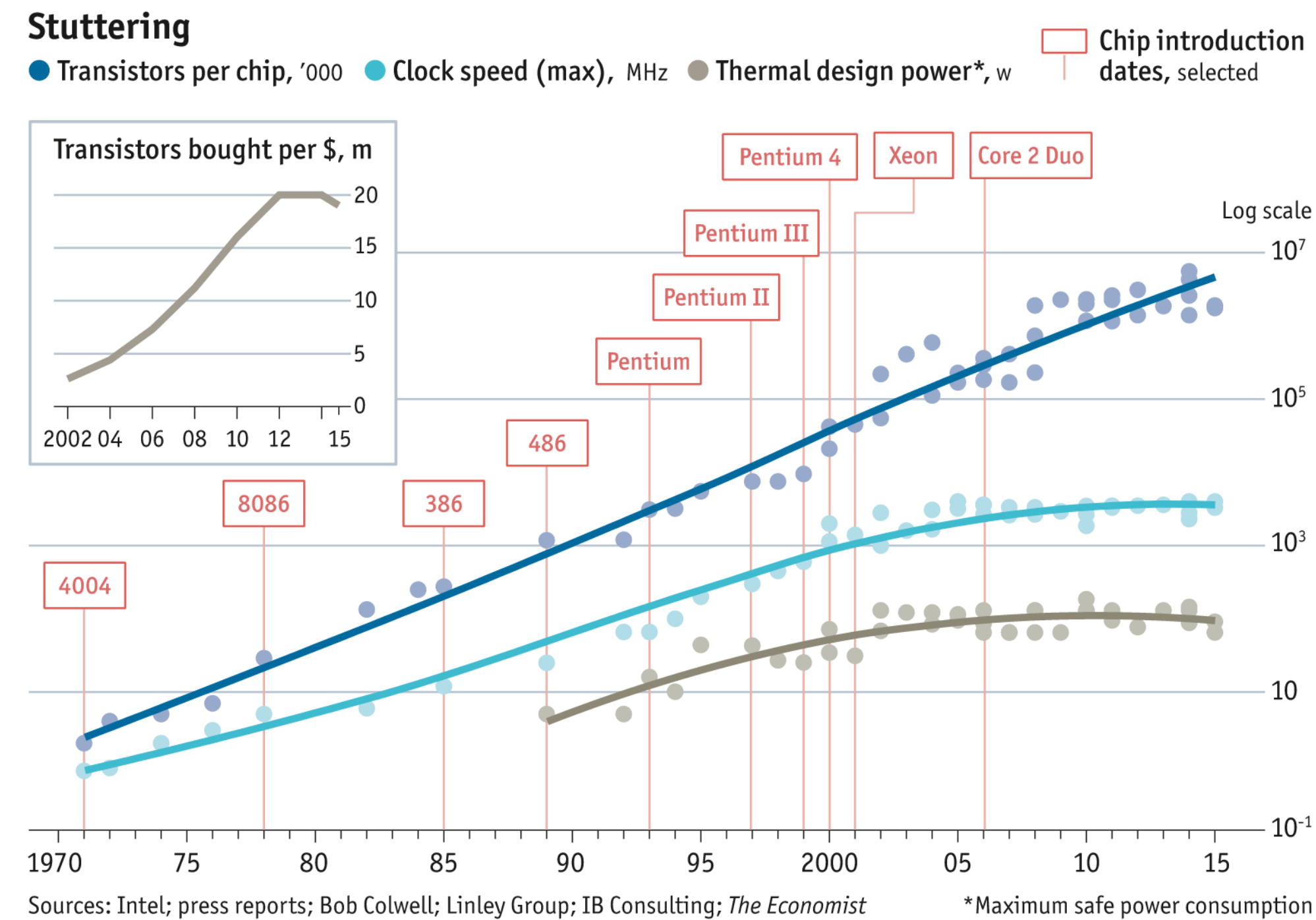

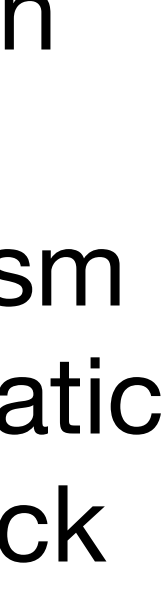

### **Levels of Parallelism (What to do with silicon)**

- *• Bit-level parallelism (BLP)* 
	- 1,4,8,12,16,32,64 Bit processors (width of Registers, address and data wires)
- *• Instruction level parallelism (ILP)* 
	- Pipelining (assembly line, time parallel execution) of instructions
	- Superscalar execution: >1 instruction/clock
	- Enabled by RISC (reduced instruction set computer)
	- Part of RISC: Load/Store architecture
- *• Data level parallelism (DLP)* 
	- Vector/Matrix instructions as special form of superscalar execution
	- Also pipelined (many of them executed in parallel and overlapping)
- *• Thread level parallelism (TLP)* 
	- Independent instruction streams with shared memory access
- *• Message level parallelism (MLP, request level parallelism in Hennessy/Patterson)* 
	- Independent instructions with private memory and message passing

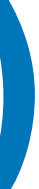

### **SIMD Instructions in Microprocessors**

- Combines ILP and DLP
- Used in CPUs and GPUs today
- Peak performance = SIMD instructions!
- Introduced in Intel processors ~20 years ago
- Operate on 16 (32 in AVX512) SIMD registers
- Support various integer, SP and DP ops

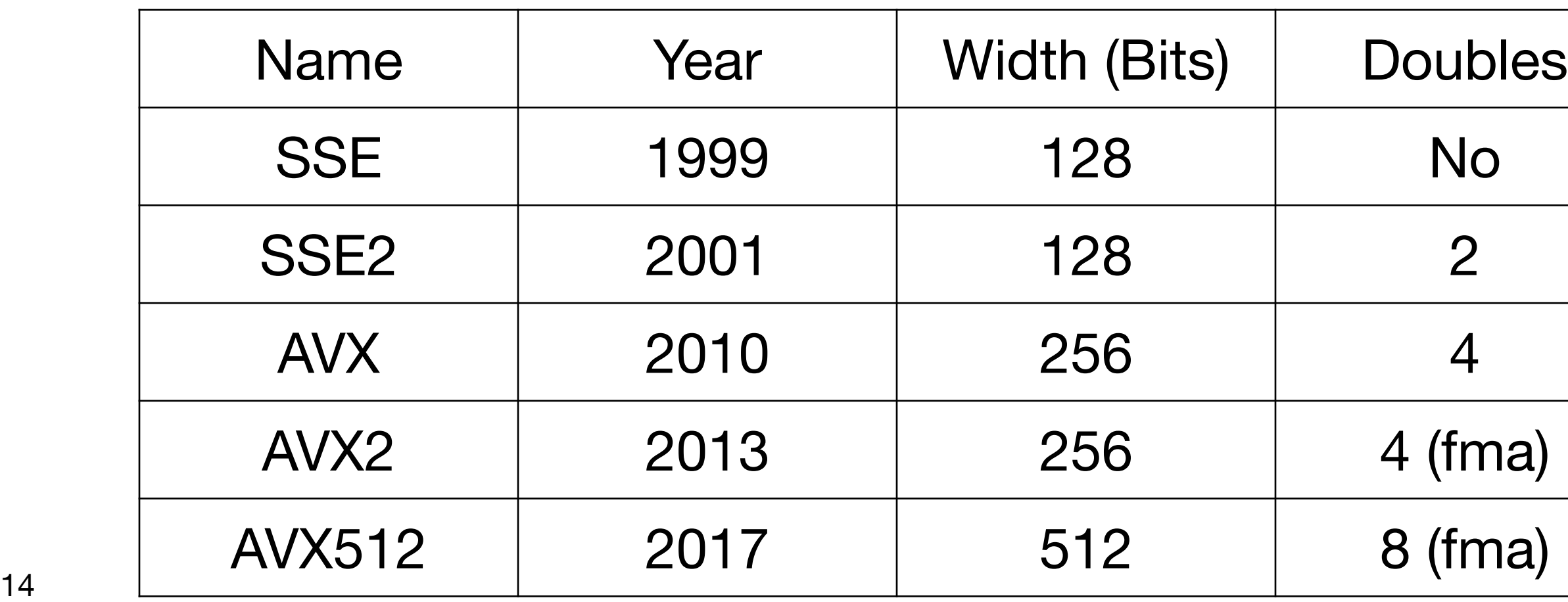

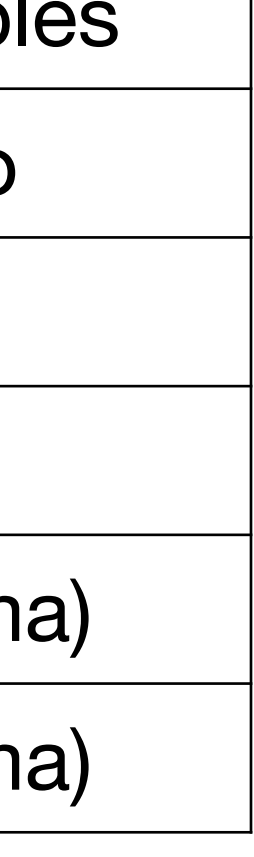

- Memory performance grew slower than processor performance for decades
- Memory bandwidth grows a bit faster than latency (not shown)
- Resulted in "memory gap"
- Remedy is the "memory hierarchy"

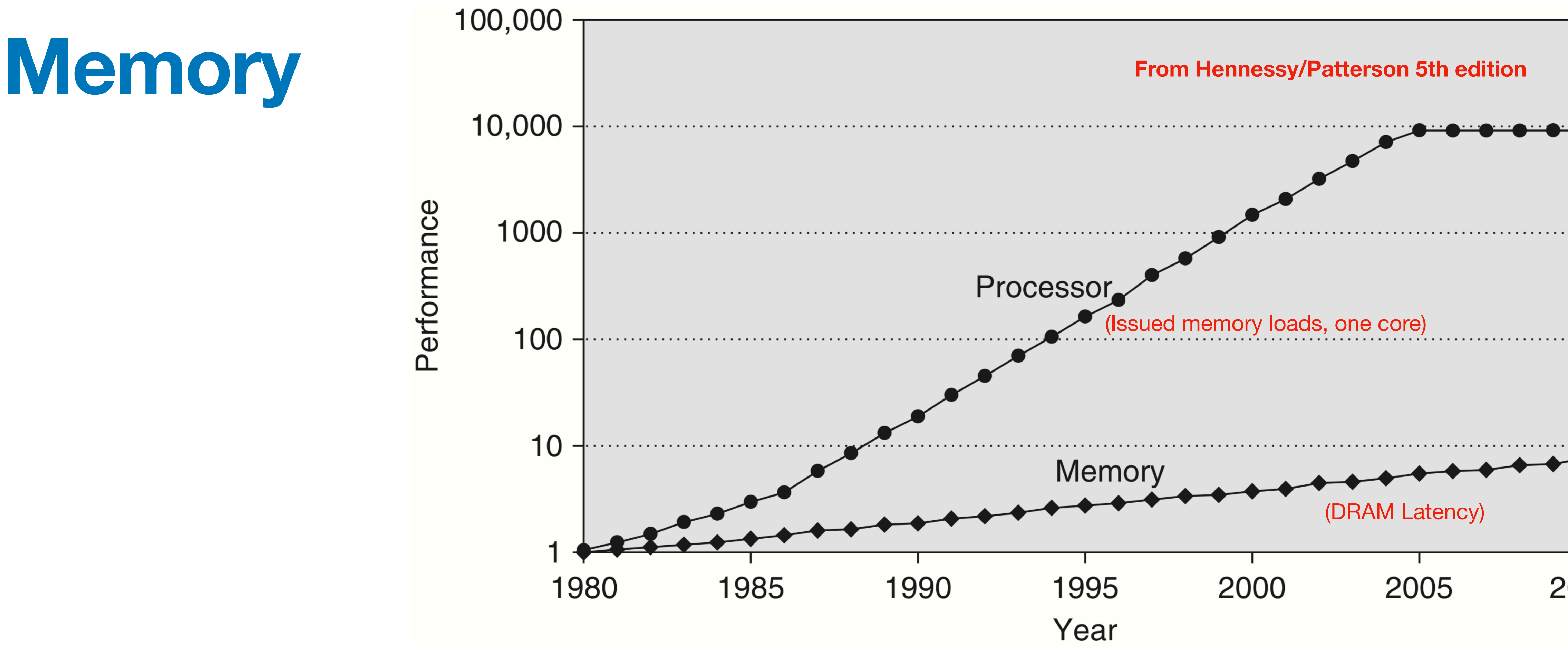

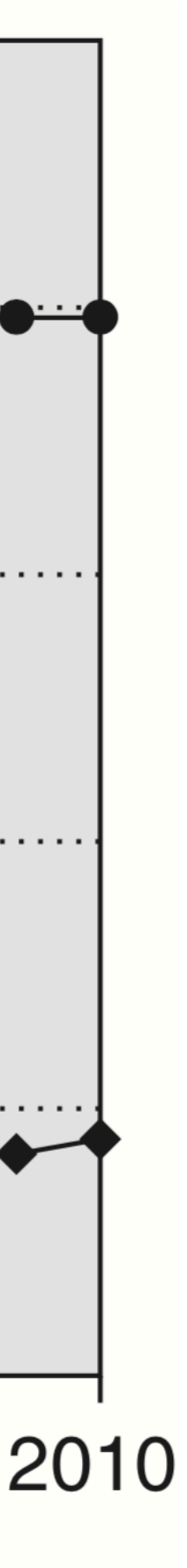

### **Exploring the Memory Hierarchy: Pointer Chasing**

- From Hennesy/Patterson, 6th ed., Figure 2.32 on page 151
- Chose an array x of integers with length  $n$  and a stride  $s < n$  with  $s$  dividing  $n$
- Then set  $x[i] = (i + s) \text{ mod } n$  for  $0 \le i = ks < n$
- "Pointer-chasing" or "Index-chasing" then means to execute the loop

 $i=x[0];$ while  $(i!=0)$  i=x[i];

- This means we do memory reads every s'th integer from the array
- In total there are  $n/s$  reads and we repeat  $s$  times; so an "experiment" does  $n$ reads, irrespective of *s*
- Now equip this with some reliable timing

$$
0 \leq i = ks < n
$$

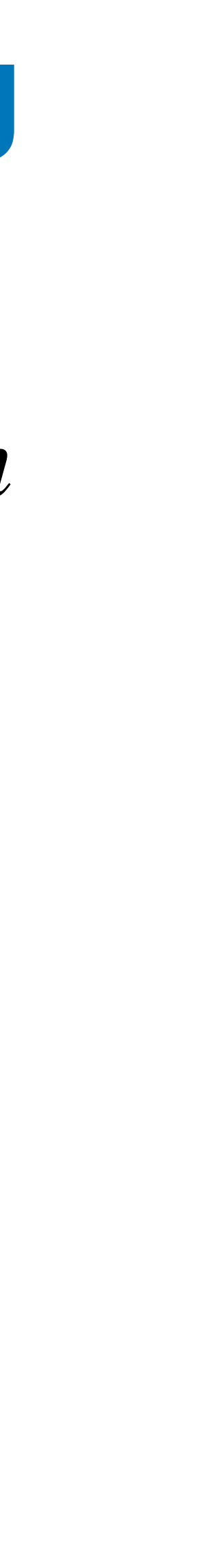

4 cores, 64KB L1/core (32I,32D), 256KB L2/core, 8 MB L3 Cache line size 64 bytes 16 GB 2133 MHz LPDDR3 memory maximum memory bandwidth: 37.5 GB/s

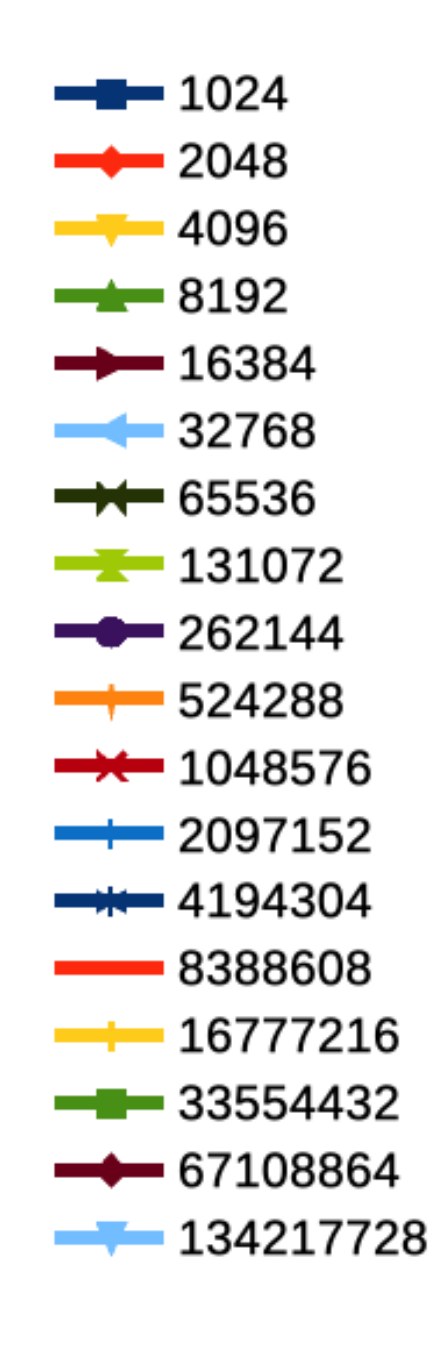

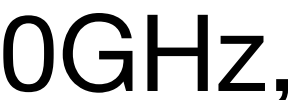

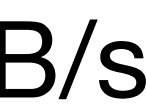

## **Pointer Chasing: Results** Intel(R) Core(TM) i7-8559U CPU @ 2.70GHz,

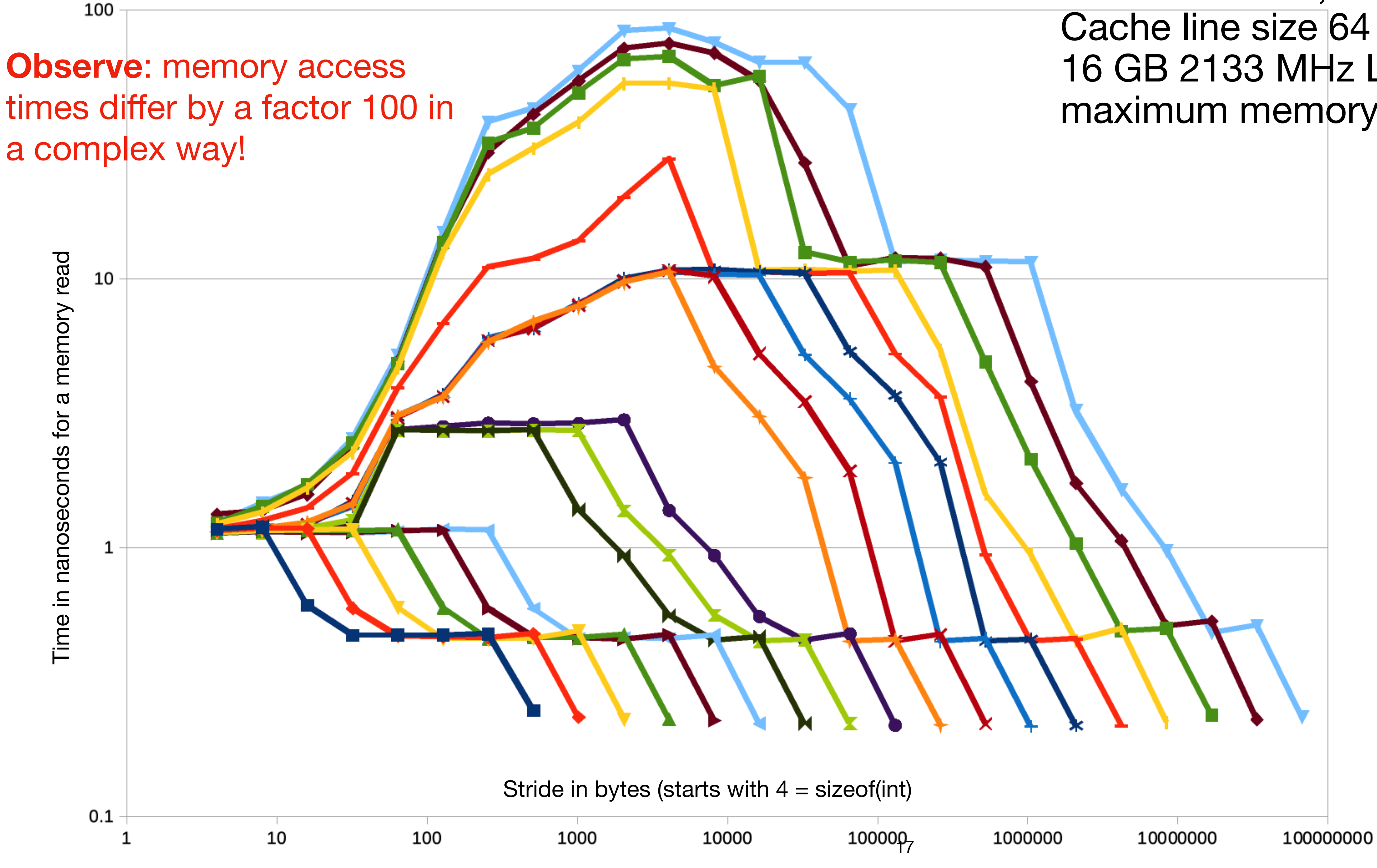

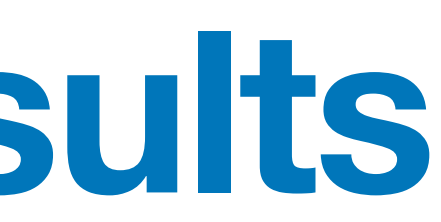

### **Interpretation of the results**

- The required memory bandwidth 4Byte/1.2 ns = 3.33 GB/s is easily delivered by main memory, so the time is

- Only one comparison is done; Branch prediction and speculative execution achieve full pipelining without any

- For small strides  $s \leq 8$  (2 ints per cache line are read) memory bandwidth is sufficient and instruction exec with

- turbo mode)
	- The chasing contains a data dependence resulting in a pipeline stall that limits execution time
	- independent of  $n!$
- $s = n/2$ . These are the bottom data points at 0.22 ns = 1/4.5 GHz.
	- Only two memory locations are read, so memory is not an issue here.
	- stalls
- The plateaus correspond to the cache levels; in particular consider
- Fixed  $n$ .
	- pipeline stalls is the limiting factor
	- transfer rates of the memory
	-

- For stride  $s \geq 16$  (1 int per cache line is read) memory bandwidth becomes the limiting factor and we see the

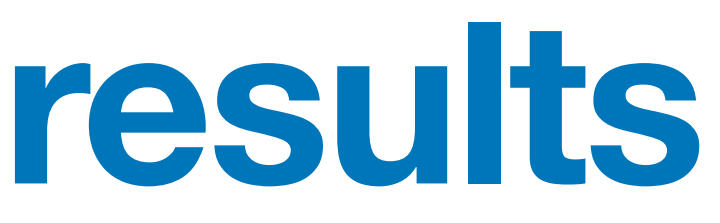

- For s reaching the range of n. Only  $n/s$  cache lines are needed and we get back down the memory hierarchy again

•  $s = 1$ . Independent of  $n$  we observe an execution time of about 1.2 ns, corresponding to 5 or 6 clock cycles (4,5 GHz

### **STREAM Benchmark**

- memory bandwidth
- Invented by "Dr. Bandwidth" John D. McAlpin in 1995
- It times four operations on double precision float vectors:

copy:  $x = y$ scale: x = sy add:  $x = y + z$ triad:  $x = y + sz$ 

[1] McCalpin, John D., 1995: "Memory Bandwidth and Machine Balance in Current High Performance Computers", IEEE Computer Society Technical Committee on Computer Architecture (TCCA) Newsletter, December 1995.

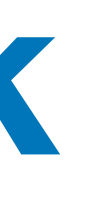

• The STREAM benchmark [1] is a very well known benchmark to measure

### **STREAM Results**

### • On my notebook compiled with gcc10 and -Ofast -fargument-noalias -march=native -fopenmp

- Nominal memory bandwidth is 37.5 GB/s, so we are quite far away.
- - Copy is translated to a memcpy call, that's why it is faster
	- With option -ffreestanding we get

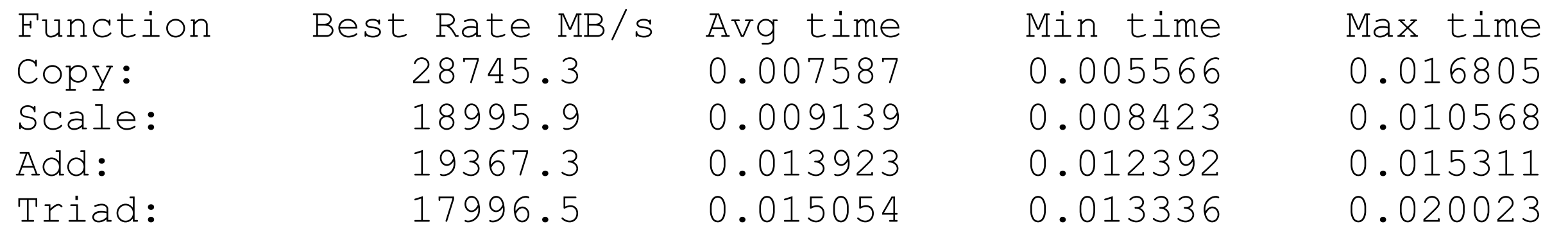

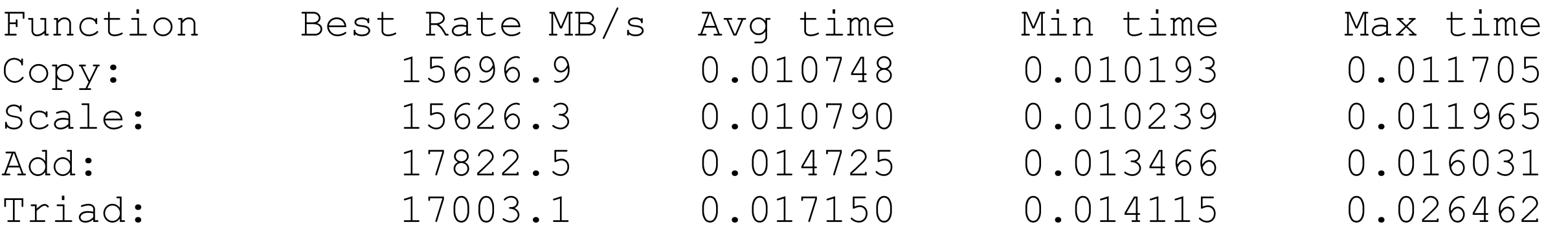

- The problem comes from the accounting. With a write-back cache, the cold write to the result x actually needs an additional read before, which is not accounted for by the code
- The results need to be multiplied with 3/2 for copy/scale and 4/3 for add/triad
- Setting OMP\_NUM\_THREADS to a lower number might also help

Max time 0.020023

• The problems are explained in Georg Hager's blog [https://blogs.fau.de/hager/archives/8263:](https://blogs.fau.de/hager/archives/8263)

0.011965 0.026462

# Implications for Software (Roofline Analysis)

### **Machine Intensity**

- Assume a *hypothetical* algorithm using all available machine resources:
	- It performs at peak floating point performance  $P_m$  in Gflops/sec
	- bandwidth. Might be main memory or cache level x)

**.** Define the *machine intensity*  $I_m = \frac{m}{M}$  with unit flops/byte

- Our hypothetical algorithm performs  $I_m$  flops for each byte transfered to/from memory
- The reciprocal  $B_m = 1/I_m$  in bytes/flop is called *machine balance*
- Example i7-8559U CPU @ 2.70GHz:  $P_m = 180$  Gflops/sec,  $M_m = 37$ Gbytes/s,  $\mathsf{so}~ I_m = 4.86$  flops/byte

- It uses the maximum memory bandwidth  $M_m$  in Gbytes/sec (the most relevant

```
Pm
M_m
```
### **Roofline Analysis**

- Now consider a specific algorithm for solving a problem and its implementation
- The idea is to *model* the performance of the implementation on a given machine *as a function of its intensity and machine characteristics*

- Fundamental classification of algorithms on a *given* machine: *Memory-bound algorithms:*  $I < I_m$ *, performance limited by*  $M_m$ *Compute-bound algorithm:*  $I > I_m$ *, performance limited by*  $P_m$
- *Example:* Scalar product.  $I = 2$  flops/16 bytes = 1/8 flops/byte. With 40 Gbytes/sec memory bandwidth, the algorithm will perform at  $P = I \cdot M_m = 0.125 \cdot 40 = 5$ Gflops/sec (if  $P \leq P_m$ ).
- **• Only compute bound algorithms may reach peak performance**
- Note: In general performance is less than the ideal performance due to various factors, e.g. pipeline stalls, loop overhead, cache misses that were not anticipated, TLB miss, ..

$$
P(I) = \min(P_m, I \cdot M_m)
$$

### **Roofline Diagram**

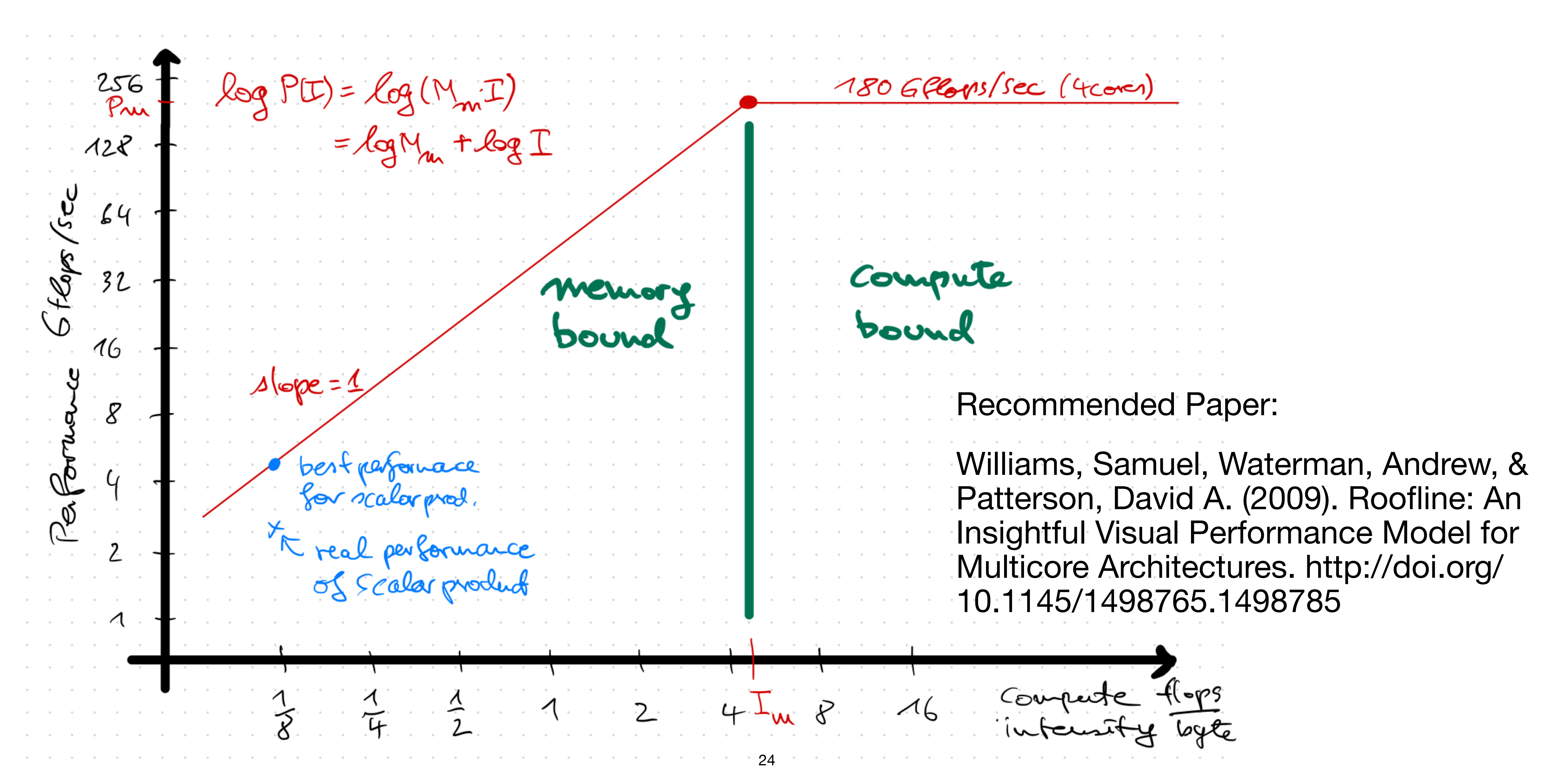

### **Roofline Diagram Refined**

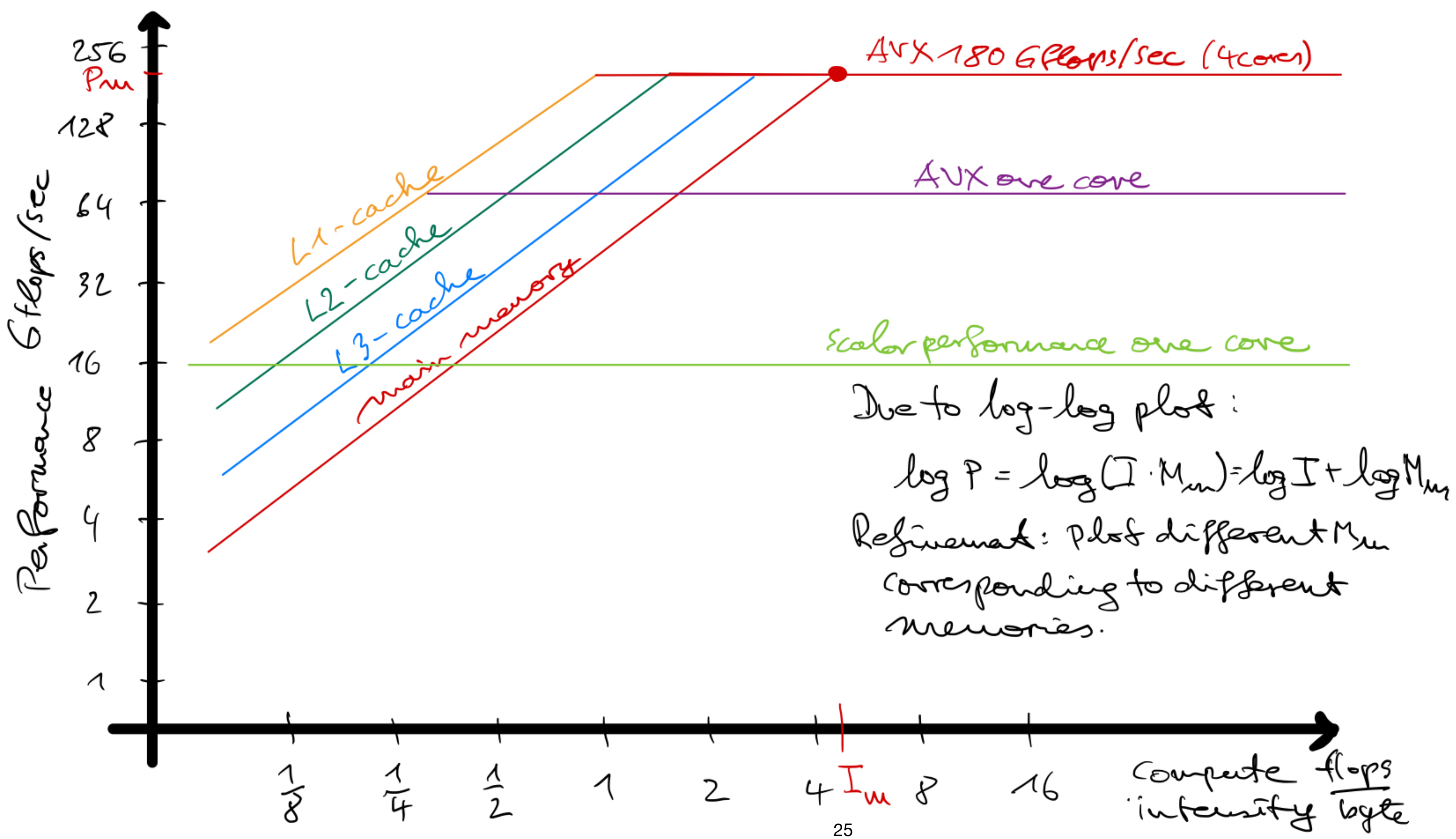

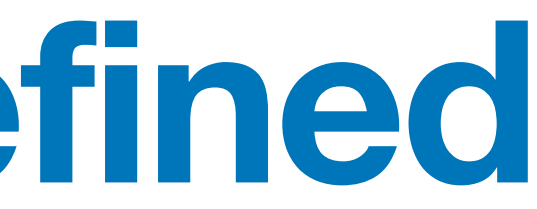

## **Recipe for Performance Optimization**

- Optimize access patterns (i.e. *reduce memory bandwidth* to the relevant level of

- 1. Determine compute intensity *I*
- 2. If  $(I < I_m)$ : try to improve compute intensity
	- the memory hierarchy
		- ‣ Blocking (tiling)
		- ‣ Loop fusion
		- ‣ Array of structures (AoS) vs. Structure of Arrays (SoA)
- 3. If  $(I \ge I_m)$  : optimize instruction rate (i.e. improve pipelining)
	- SIMD
	-
	- Reduce loop overhead (loop unrolling, loop unrolling + vectorization = strip mining) - Instruction reordering (avoid pipeline stalls)
- 4. Use a different algorithm? *But*:
	- Of course without superfluous flops!
	- Sometimes algorithms with worse complexity have higher compute intensity. Is the run-time of the worse algorithm really better?

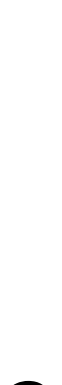

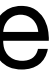

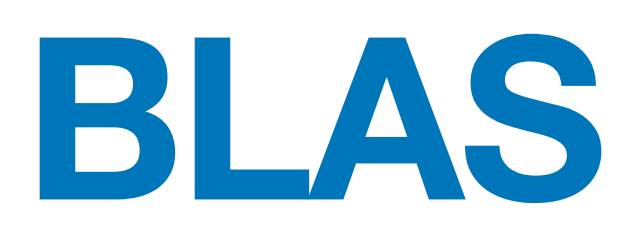

- BLAS = Basic Linear Algebra Subroutines. Library for linear algebra kernels introduced in 1979
	- Level 1: vector ops, e.g. *daxpy*  $y = \alpha x + y$ *,*  $O(n)$  operations on  $O(n)$  data
	- Level 2: matrix-vector ops, e.g.  $y = \alpha A x + \beta y$ ,  $O(n^2)$  operations on  $O(n^2)$  data - Level 3: matrix-matrix ops, e.g.  $C = \alpha AB + \beta C$ ,  $O(n^3)$  operations on  $O(n^2)$
	- data
- Compute intensity on level 1, 2 is constant, algorithm would typically be memory bound, unless the constant is large enough
- Compute intensity on level 3 is  $O(n)$ , so for  $n$  large enough there is a chance to make the algorithm compute bound
	- Peak FP performance might still be a challenge: SIMD, register pressure, loop overhead, etc., see matmul example

### **Roofline for Matrix Multiplication**

- Want  $C = C + AB$ ,  $A$ ,  $B$ ,  $C$  square matrices of size  $n = MN$
- Write algorithm in block form:  $C_{ij} = C_{ij} + \sum_{i,j}$
- To compute product  $A_{ik}B_{kj}$  of  $M \times M$  block matrices:
	- Flops made:  $2M^3$
	- Bytes loaded:  $2 \cdot 8M^2$ . Assumes we load  $A$  and  $B$  but have full reuse on  $C$
- $\blacksquare$  Intensity then is  $I =$ 2*M*<sup>3</sup> 16*M*<sup>2</sup> = *M* 8
- To be compute bound on my laptop with  $I_m \approx 5$  requires  $M \geq 40$
- This requires  $40 \cdot 40 \cdot 8 \cdot 3 = 38400$  bytes. So 32 KBytes is pretty close Note: we need three matrices in the cache!

$$
C_{ij} + \sum\nolimits_{k=1}^{N} A_{ik} B_{kj}
$$

### **Other algorithms**

- N-body problem:  $O(n^2)$  operations on  $O(n)$  data. Compute bound possible
- Discrete convolution:

 $(f * g)(i)$ 

- Effort is  $O(nm)$ , might be compute bound when m is large
- Stencil computation is a special case, there  $m$  is typically small ( $m = 1$ )

$$
f(x) = \sum_{j=-m}^{m} f(i-j)g(j)
$$

# Programming Models

### **Overview**

- SIMD Vectorization
	- Is mandatory for achieving high performance
- Thread programming
	- Great choice of programming models
	- OpenMP: simple when it works, C/C++/Fortran
	- C++ threads: multithreading in the standard but low-level/large effort
	- Intel thread building blocks: C++ lib, kernel-based and task-based, good scheduler - SYCL: Portable heterogeneous programming
	-
- Message passing
	- MPI (message passing interface), now at version 4 is the model of choice
- MPI+X

### **How to use SIMD**

- Use compiler options
	- E.g. -mavx2 -mfma for gcc
- Write assembly language
- **Intrinsics** 
	- Gcc (and other compilers) provide extensions with special data types, like \_\_m256d for 4 doubles and functions on these types mapping directly to a single machine instructions. Its like assembler programming
	- Compiler does the register allocation and may do other optimizations (e.g. loop unrolling)
	- I found this article quite good http://const.me/articles/simd/simd.pdf
- Overloaded operators: A bit easier to use: packs these types into classes and overloads arithmetic operators. A bit more portable.
	- Example: Agner Fog's vector class library https://www.agner.org/optimize/

## **Scalability SIMD Vectorization**

- Over the years SIMD width increased from 2 (SSE2) to 8 (AVX512) in DP
- Can we observe a corresponding performance increase?
- Can we write SIMD code in a generic way that supports different widths
- This might be important in the future with SIMD width up to 2048 bits in ARM CPUs (ARMv8 scalable vector extensions, used in Fujitsu A64FX CPU)
- Let us look at two examples: matmul and nbody
- C++ Implementation uses
	-
	- Agner Fogs vector class library (overloaded operations map to intrinsics) - Templates to parametrize SIMD width at compile-time

### **Generic SIMD in matmul**

- $\bullet$  "4x3" approach, SIMD width  $W$ , row-major storage
- Decompose  $n \times n$  matrix into  $M \times M$  blocks
- Each  $M \times M$  matmul is decomposed into 4 × (3*W*) blocks in C matrix, each such block requires multiplying a  $4 \times M$  with a  $M \times (3W)$  matrix using 12 FMA operations
- Required SIMD registers: 12 for C, 1 for A and 3 for  $B = 16!$

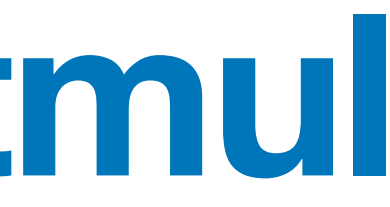

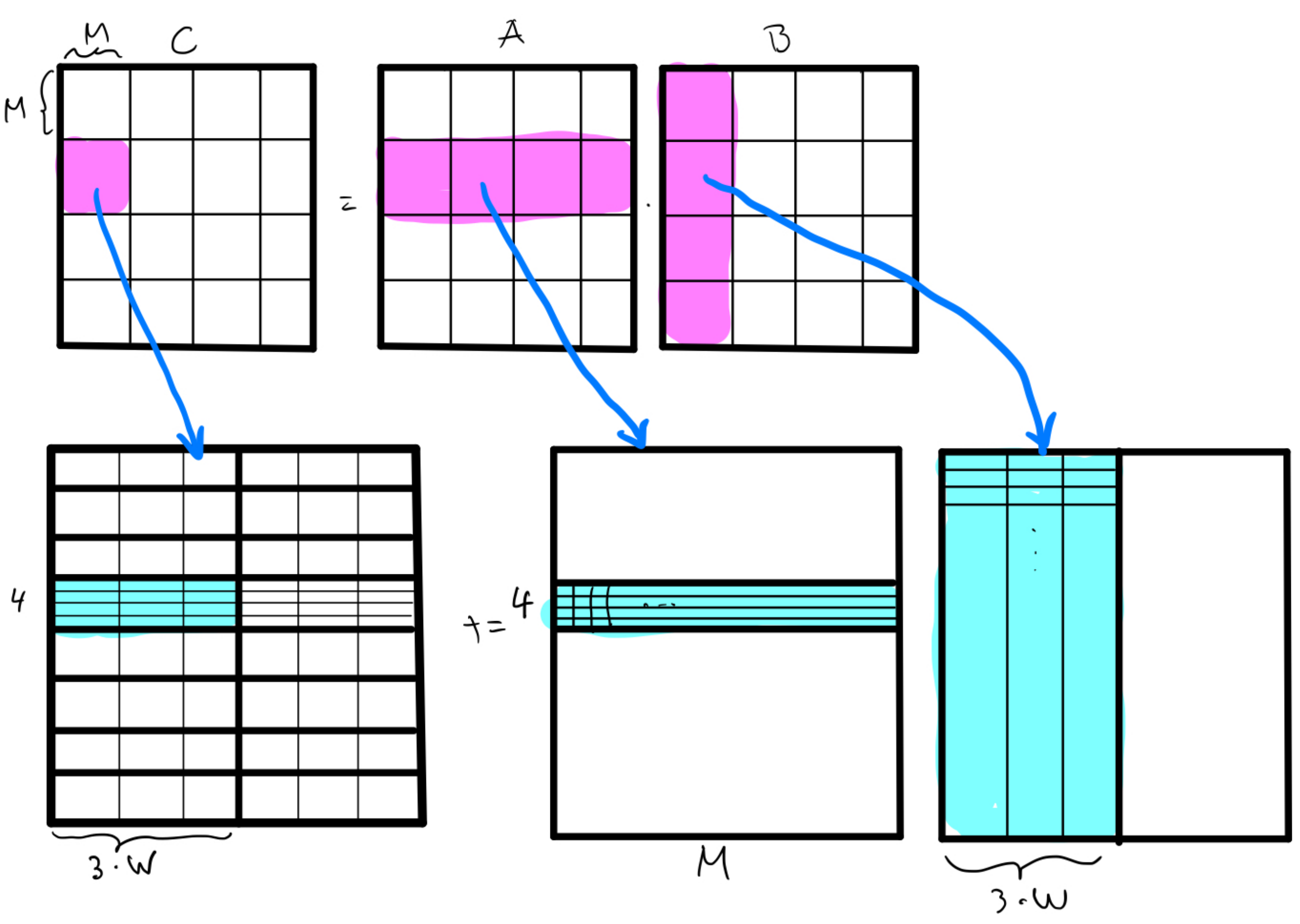

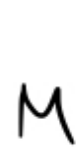

### **Generic SIMD Scaling Matmul Code**

```
template<size t simd width>
struct SIMDSelector 
{ 
}; 
template<> 
struct SIMDSelector<2> 
{ 
  static const size t simd width = 2;
  static const size t simd registers = 16;
   typedef Vec2d SIMDType; 
}; 
template<> 
struct SIMDSelector<4> 
{ 
  static const size t simd width = 4;static const size t simd registers = 16;
   typedef Vec4d SIMDType; 
}; 
template<> 
struct SIMDSelector<8> 
{ 
  static const size t simd width = 8;static const size t simd registers = 32; typedef Vec8d SIMDType; 
};
```

```
// version with tile size and SIMD width as a parameter
// tiling and SIMD with vectorization of 4x3*W blocks
template<size t M, size t W>
void matmul4 (int n, double A[], double B[], double C[]) 
{ 
  using VecWd = typename SIMDSelector<W>::SIMDType; 
  VecWd CC[4][3], BB[3], AA; // fits exactly 16 registers
  if (M\&4!=0) {
      std::cout << "M must be a multiple of 4" << std::endl; 
     ext(1); } 
  if (M\% (3*W) != 0) std::cout << "M must be a multiple of 3*W" << std::endl; 
     exit(1);
 } 
  if (n \& M != 0) {
      std::cout << "n must be a multiple of M" << std::endl; 
     exit(1);
 }
```

```
#pragma omp parallel for schedule (static) firstprivate(n,A,B,C) private(CC,BB,AA) collapse (2)
  for (int i=0; i<n; i+=M) // loop over tiles
   for (int j=0; j<n; j+=M)
     for (int k=0; k<n; k+=M)
        // C_ij += A_ik*B_kj where all blocks are MxM
        // now C_ij is again blocked into 4x(3*W) blocks
        for (int s=i; s<i+M; s+=4) // loop over 4x3*W blocks of C within the tiles
         for (int t=j; t<j+M; t+=3*W)
 { 
              // C_st is a 4x3*W block in 12 SIMD registers which is loaded now
             for (int p=0; p<4; ++p)
 { 
                  // load store amortized over M/8 matrix multiplications
                 CC[p][0].load(<math>\&C[INDEX(s+p,t,n)]</math>);CC[p][1].load(<math>\&C[INDEX(s+p,t+W,n)]</math>);
                 CC[p][2].load(&C[INDEX(s+p,t+2*W,n)]);
 } 
              // C_st += A_sM*B_Mt where now A_sM is 4xM and B_Mt is Mx3*W
              for (int u=k; u<k+M; u+=1) // columns of A / rows of B
 { 
                  // 3 loads of B now amortized over ... 12 fmas
                 BB[0].load(&B[INDEX(u,t,n)]);BB[1].load(&B[INDEX(u, t+W, n)]);
                 BB[2].load(&B[INDEX(u, t+2*w, n)]);
                  AA = VecWd(A[INDEX(s,u,n)]); // load-broadcast
                 CC[0][0] = mul add(AA, BB[0], CC[0][0]);
                 CC[0][1] = mul add(AA, BB[1], CC[0][1]);CC[0][2] = mul add(AA, BB[2],CC[0][2];
                  AA = VecWd(A[INDEX(s+1,u,n)]); // load-broadcast
                 CC[1][0] = mul add(AA,BB[0],CC[1][0]);
                 CC[1][1] = mul add(AA, BB[1], CC[1][1]);
                 CC[1][2] = mul\_add(AA, BB[2], CC[1][2]);
                 AA = VecWd(A[INDEX(s+2, u, n)]); // load-broadcastCC[2][0] = mul add(AA,BB[0],CC[2][0]);
                 CC[2][1] = mul add(AA, BB[1], CC[2][1]);
                 CC[2][2] = mul add(AA, BB[2], CC[2][2]);
                  AA = VecWd(A[INDEX(s+3,u,n)]); // load-broadcast
                 CC[3][0] = mul add(AA, BB[0], CC[3][0]);
                 CC[3][1] = mul add(AA, BB[1], CC[3][1]);
                 CC[3][2] = mul add(AA, BB[2], CC[3][2]);
 } 
               // write back C
             for (int p=0; p<4; ++p)
 { 
                  // load store amortized over M/8 matrix multiplications
                 CC[p][0].store(AC[INDEX(s+p,t,n)]);CC[p][1].store(<math>\&C[INDEX(s+p, t+W, n)]</math>);
                 CC[p][2].store(&C[INDEX(s+p,t+2*W,n)]);
 } 
 }
```
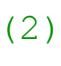

## **SIMD Scaling in Matmul**

### Single Core Matmul Performance for different SIMD width

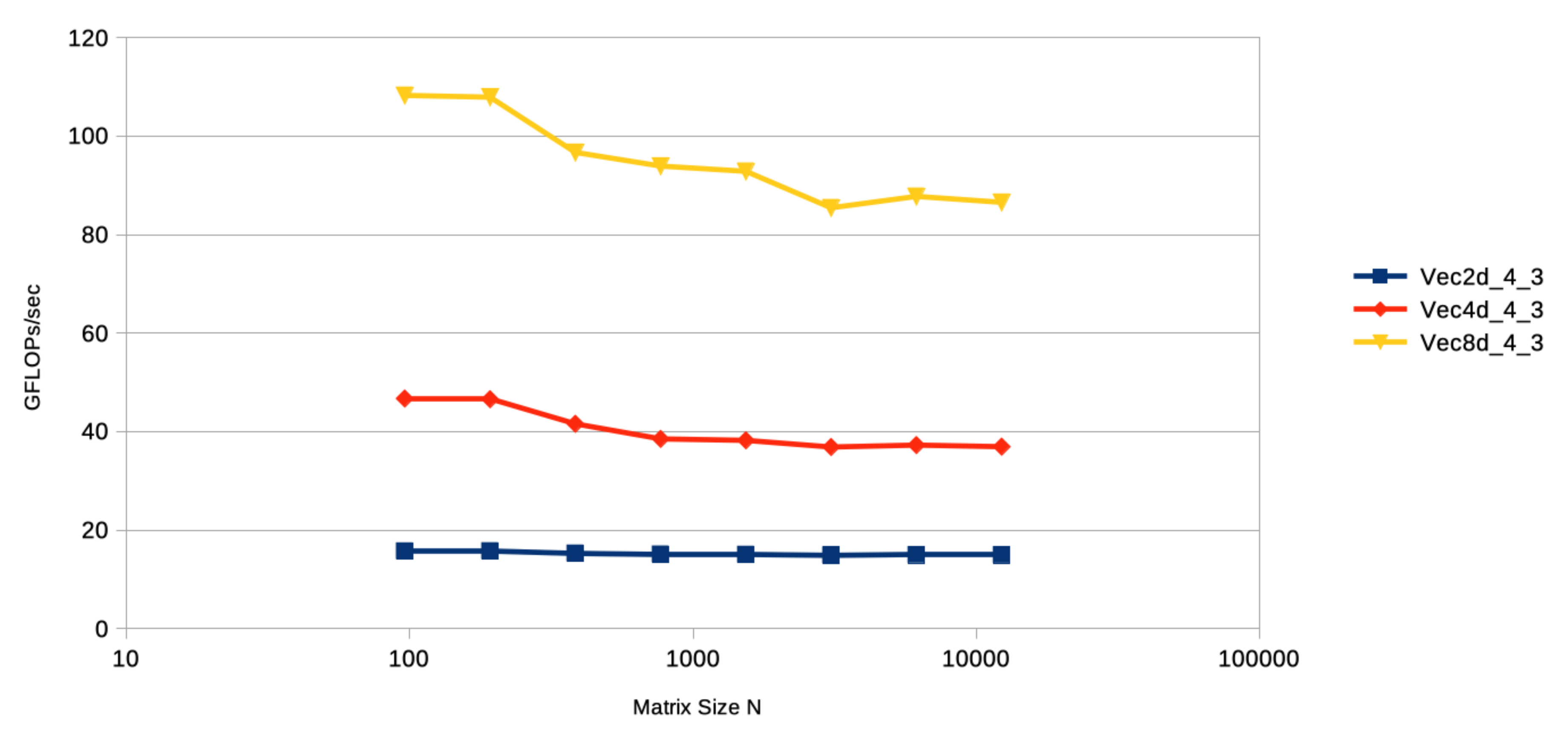

- Decent scaling with SIMD width and matrix size
- Probably turbo mode was on

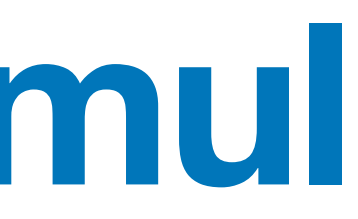

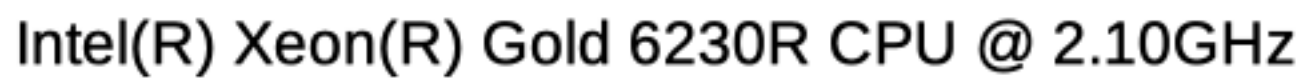

### **For Comparison: Matmul results using auto vectorizer (AVX2)**

### Performance matrix multiplication using auto vectorizer

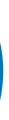

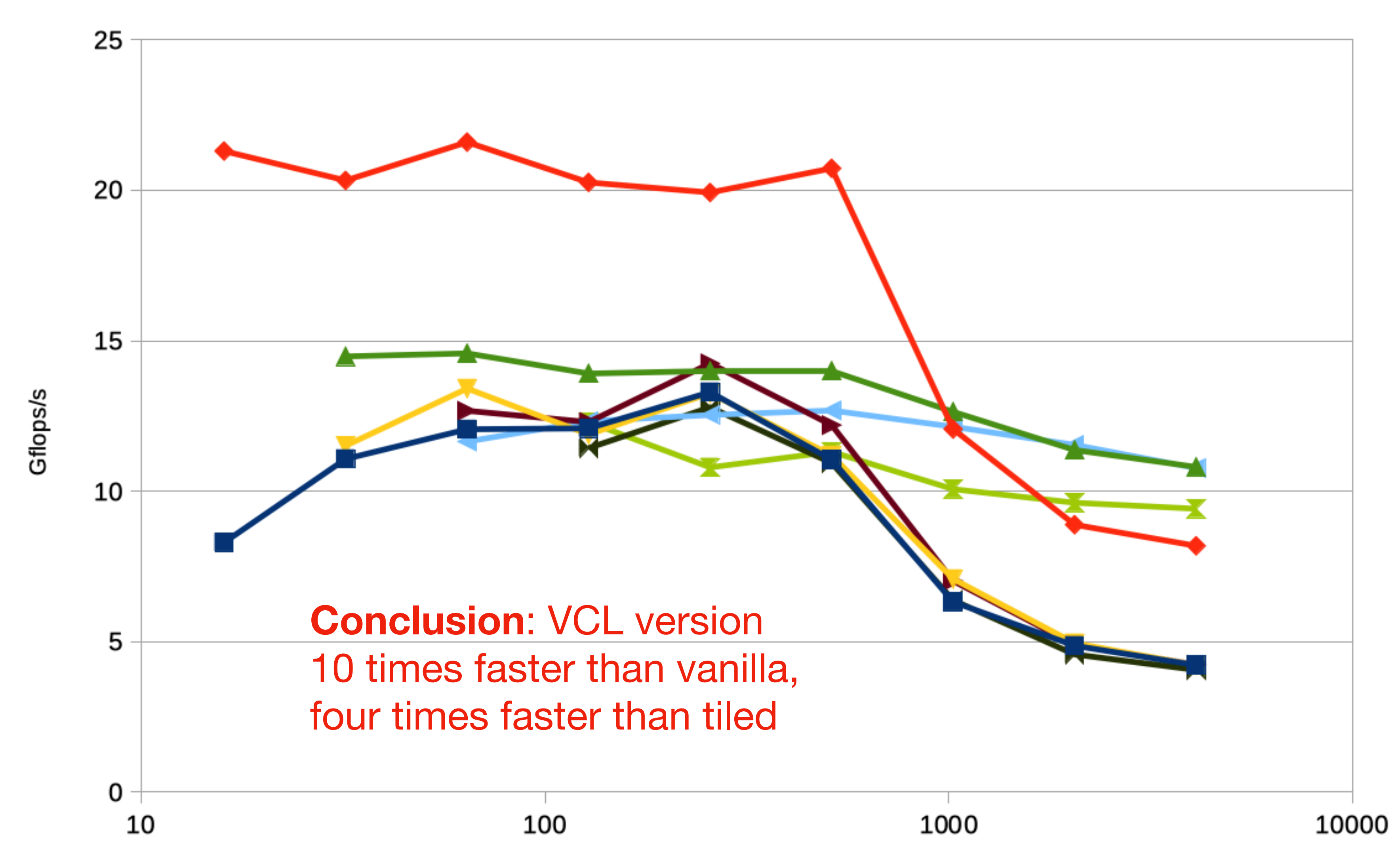

Matrix size

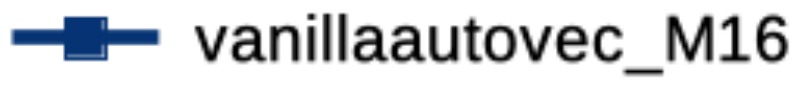

- tiledautovec\_M16
- → vanillaautovec\_M32
- **→★** tiledautovec\_M32
- → vanillaautovec\_M64
- tiledautovec\_M64
- →← vanillaautovec\_M128
- **T** tiledautovec\_M128

### **Jacobi Method in 2d**

- Example for memory bound algorithm Provide the initial guess in two vectors u0 and u1 and only update the interior
	- Use double buffering to avoid a copy step
	- No convergence check here, it would cost as much as one iteration!
	- If you want one, amortize it over many iterations

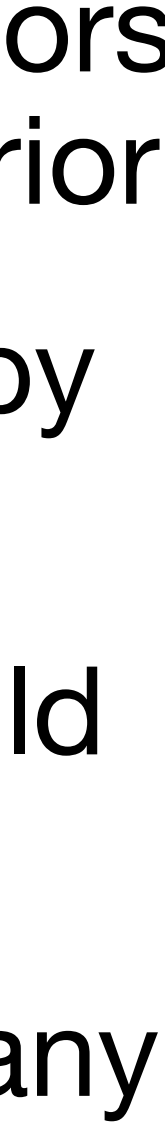

```
void jacobi vanilla (int n, int iterations, double* u0, double* u1)
{ 
 for (int i=0; i<iterations; i++) { 
     for (int i1=1; i1<n-1; i1++)
        for (int i0=1; i0<n-1; i0++) 
        ul[i1*n+i0] = 0.25*(ul0[i1*n+i0-n]+ul0[i1*n+i0-1]+u0[i1*n+i0+1]+u0[i1*n+i0+n]);
      std::swap(u0,u1); 
 } 
} 38
```
for k=1,..., iterations  
\nfor i=1...n-1  
\nfor j=1...n-1  
\n
$$
u_{i,j}^{k+1} = \frac{1}{4} \left( u_{i-1,j}^k + u_{i,j-1}^k + u_{i+1,j}^k + u_{i,j+1}^k \right)
$$

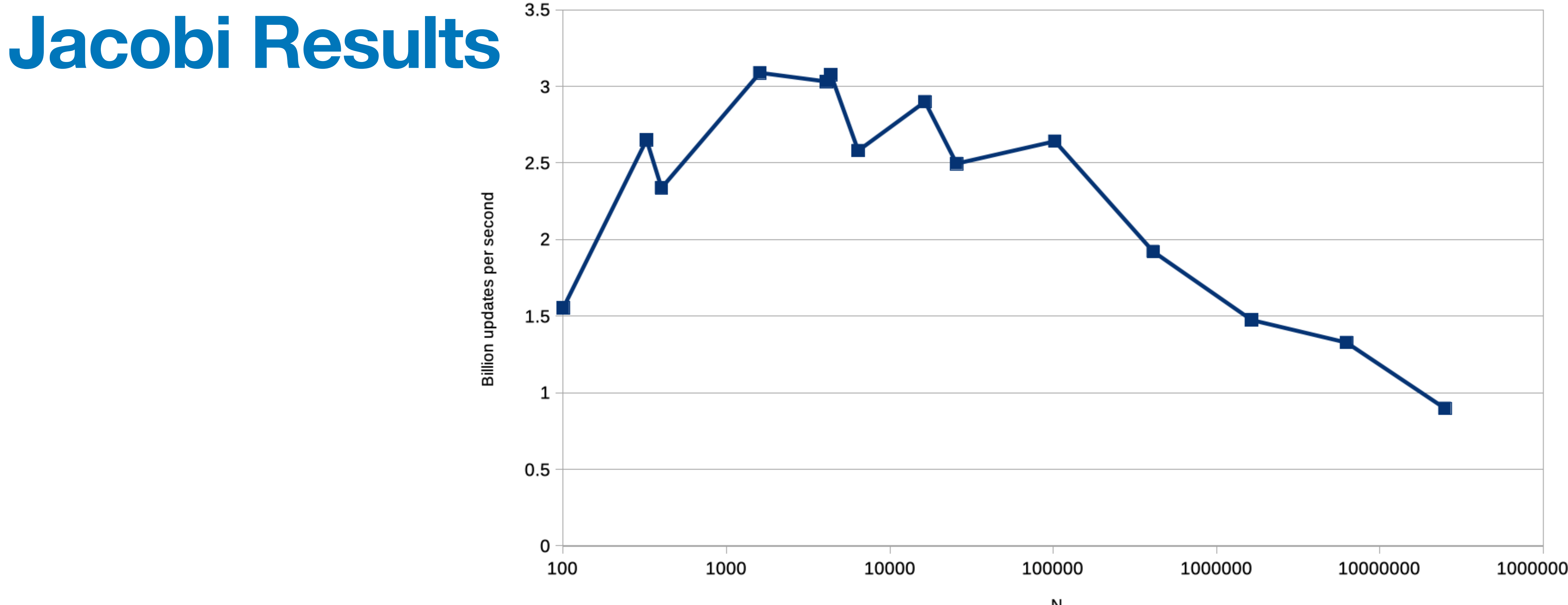

- X-axis shows total number of points in the lattic
- Y-axis gives (billion) site updates per second (1  $update = 4$  Flops)
- Compute intensity is  $4/(6*8) = 1/12$  (counting the cold write twice)

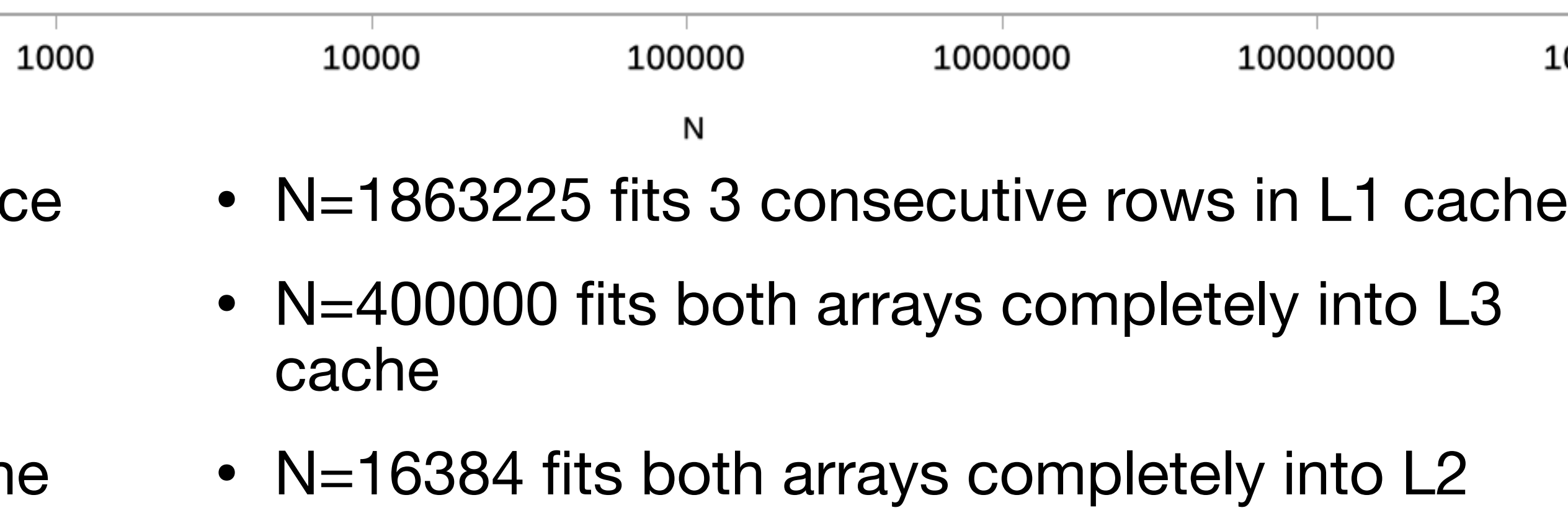

cache

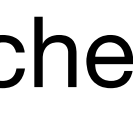

### **Data Dependencies in 1d Jacobi**

- Consider Jacobi in 1d
- Alternatively, each point represents a whole line (2d) or plane (3d)
- Standard scheme completes one iteration before the next starts

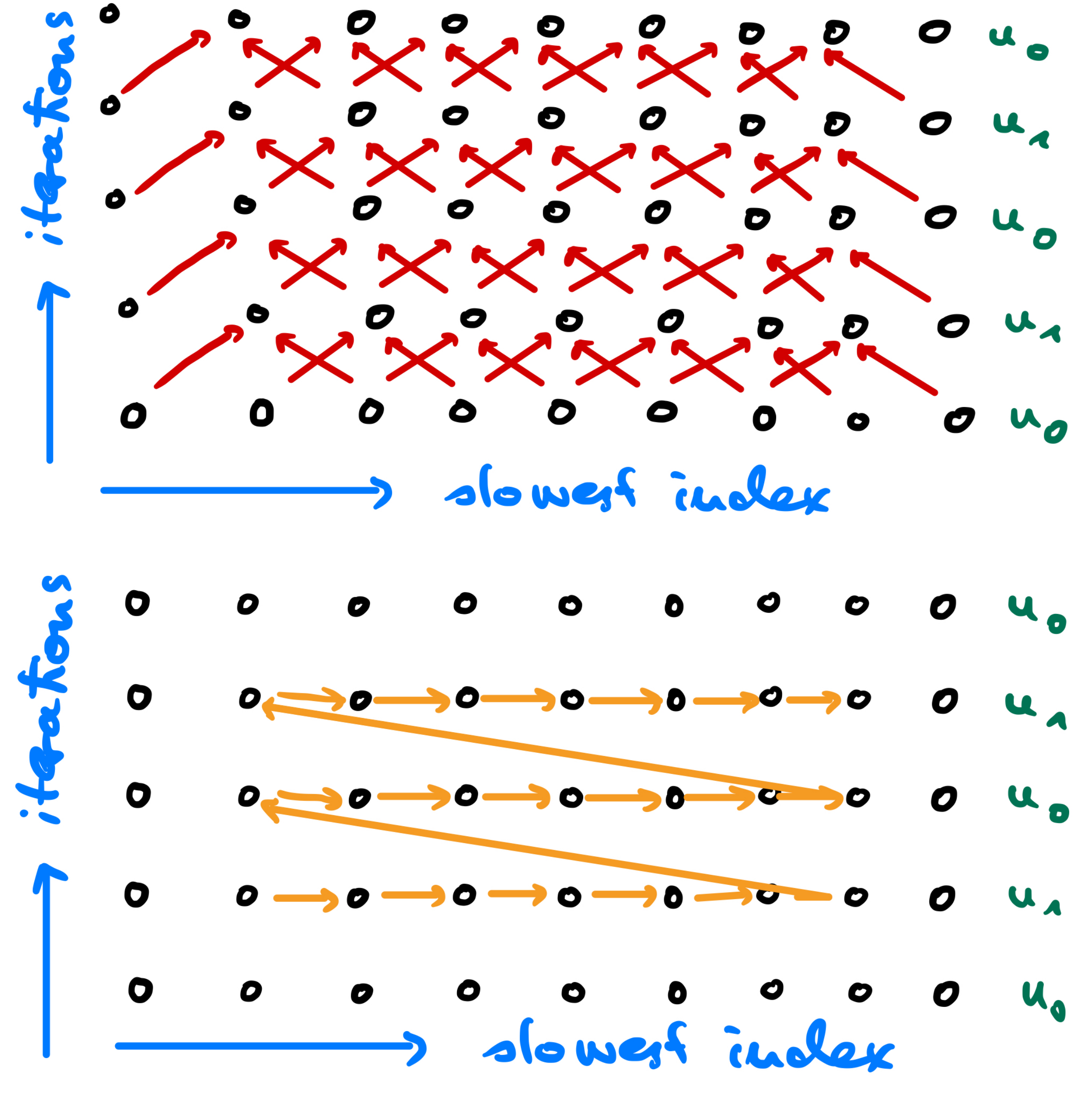

### **Wave Front Scheme**

- Treat  $K > 1$  iterations in an overlapping fashion
- Proceed in order shown to the right
- $\bullet$  Uses both arrays  $K$  times for one spatial index (reading or writing)
- Need to fit data of about  $3K$  spatial indices int cache
- Can you parallelize that scheme? Guess what!

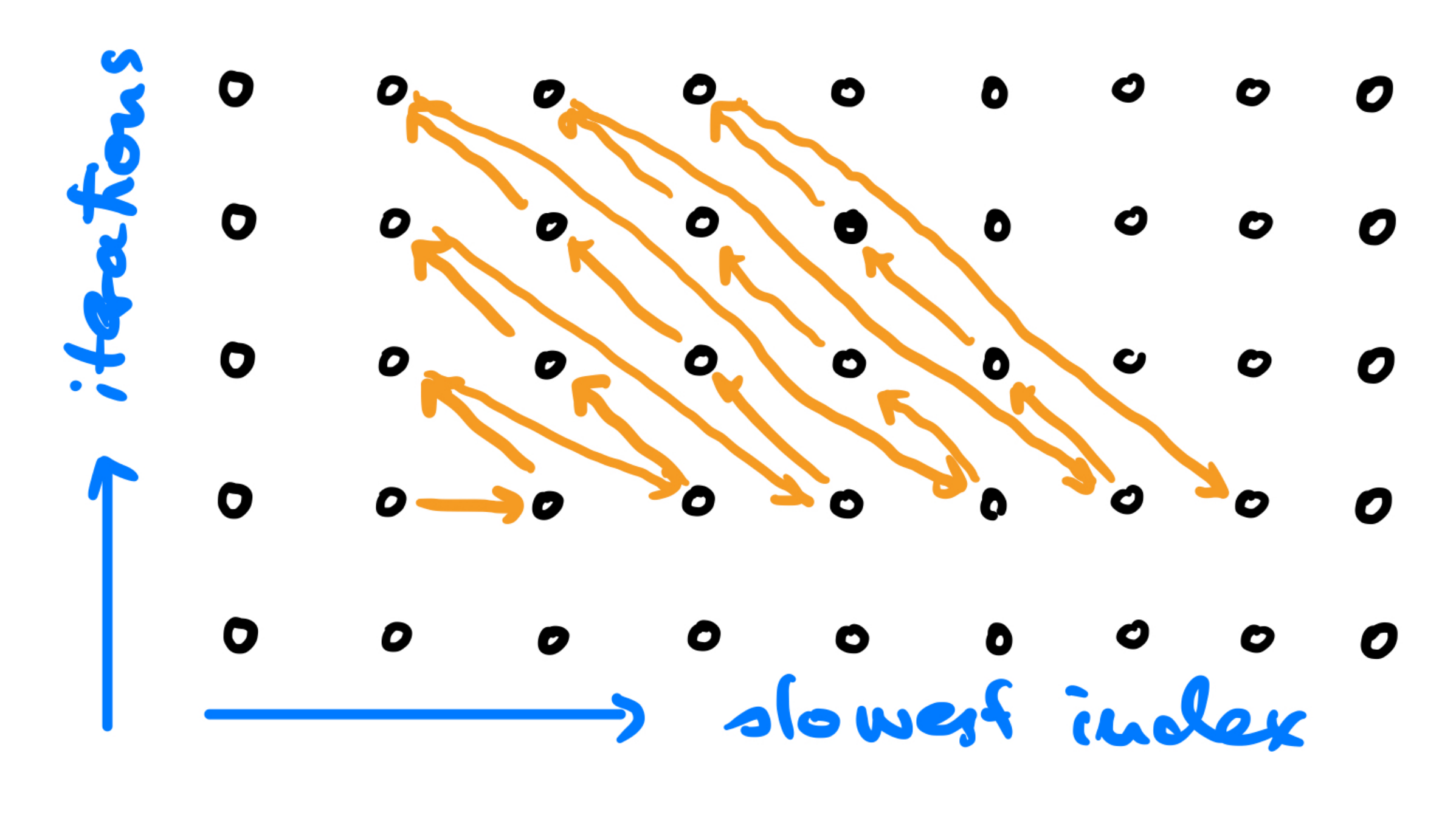

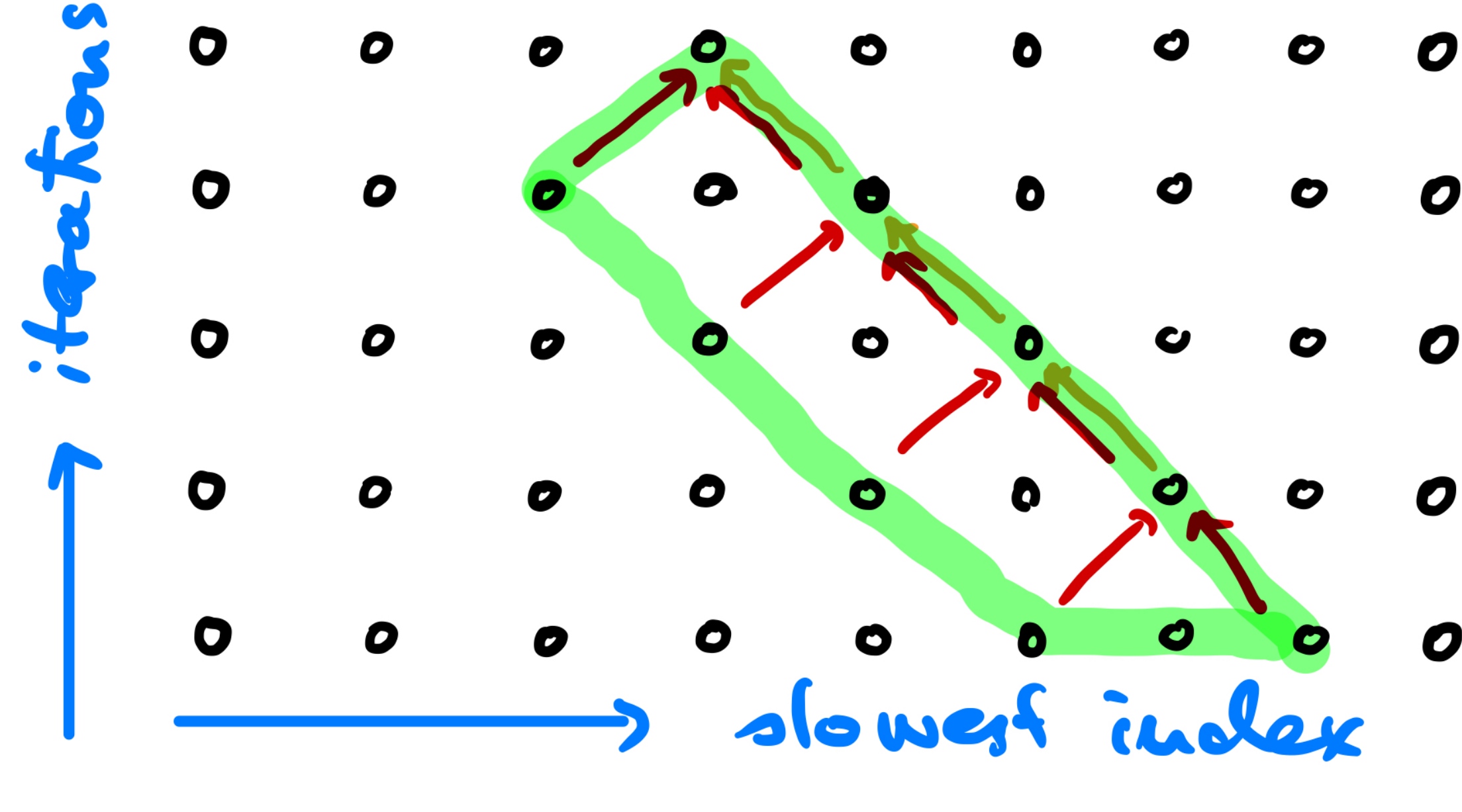

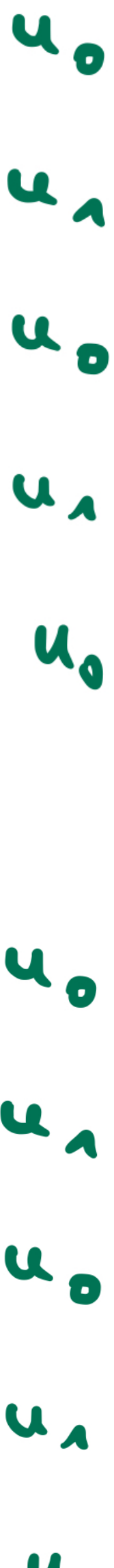

### **SIMD Vectorization**

- Do not use horizontal adds, rather vectorize over 4 consecutive points in one row
- Needs four loads and one write
- Most loads will not be aligned
- FMA or not? Algorithm can be written with FMA
- This makes more flops and executes in the same time, so performance is higher
- But lattice updates per second stays the same
- Be careful with evaluating performance!

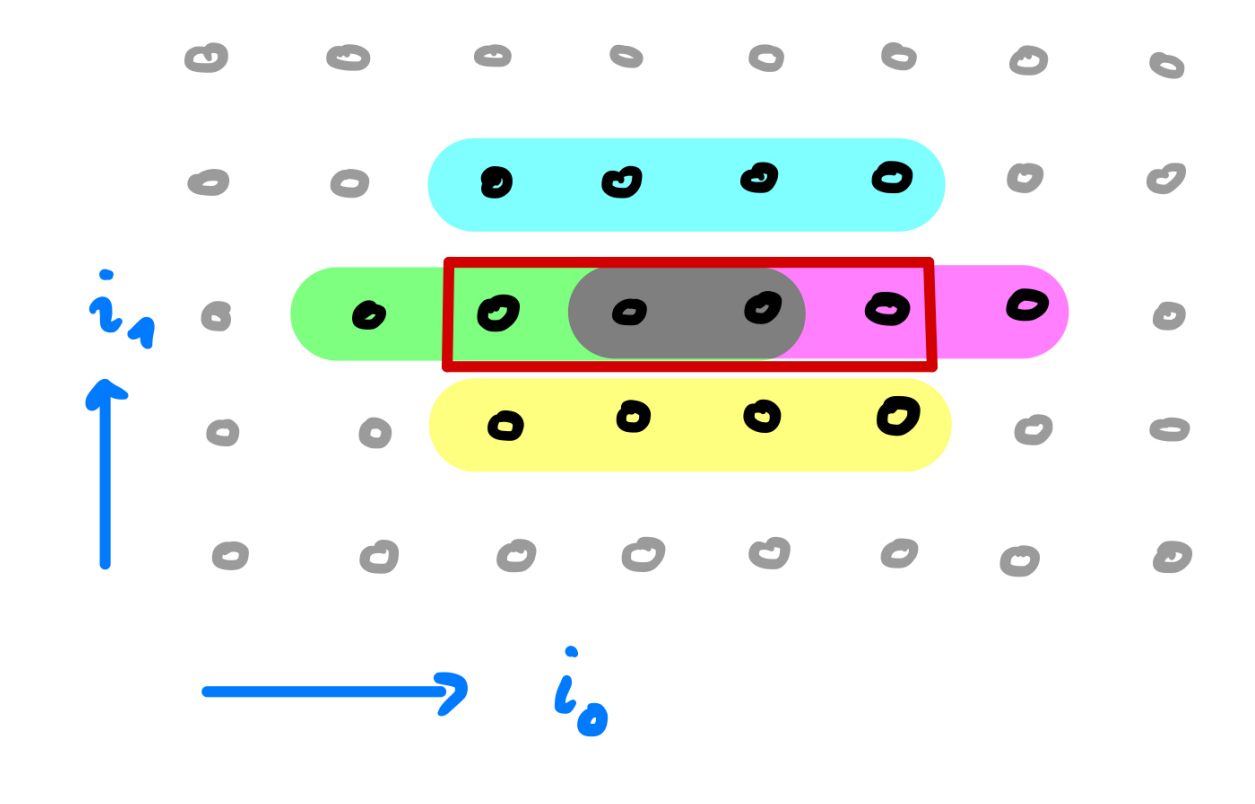

```
 // do iterations
 for (int i=0; i<iterations; i++)
     for (int i1=1; i1<n-1; i1++)
        for (int i0=1; i0<-1; i0++)
          unew[i1*n+i0] = 0.25*uold[i1*n+i0-n] +0.25*uold[i1*n+i0-1] 
                        +0.25*uold[i1*n+i0+1] 
                       +0.25*uold[i1*n+i0+n]);
      std::swap(uold,unew); 
 }
```
# **Improved Jacobi Performance**

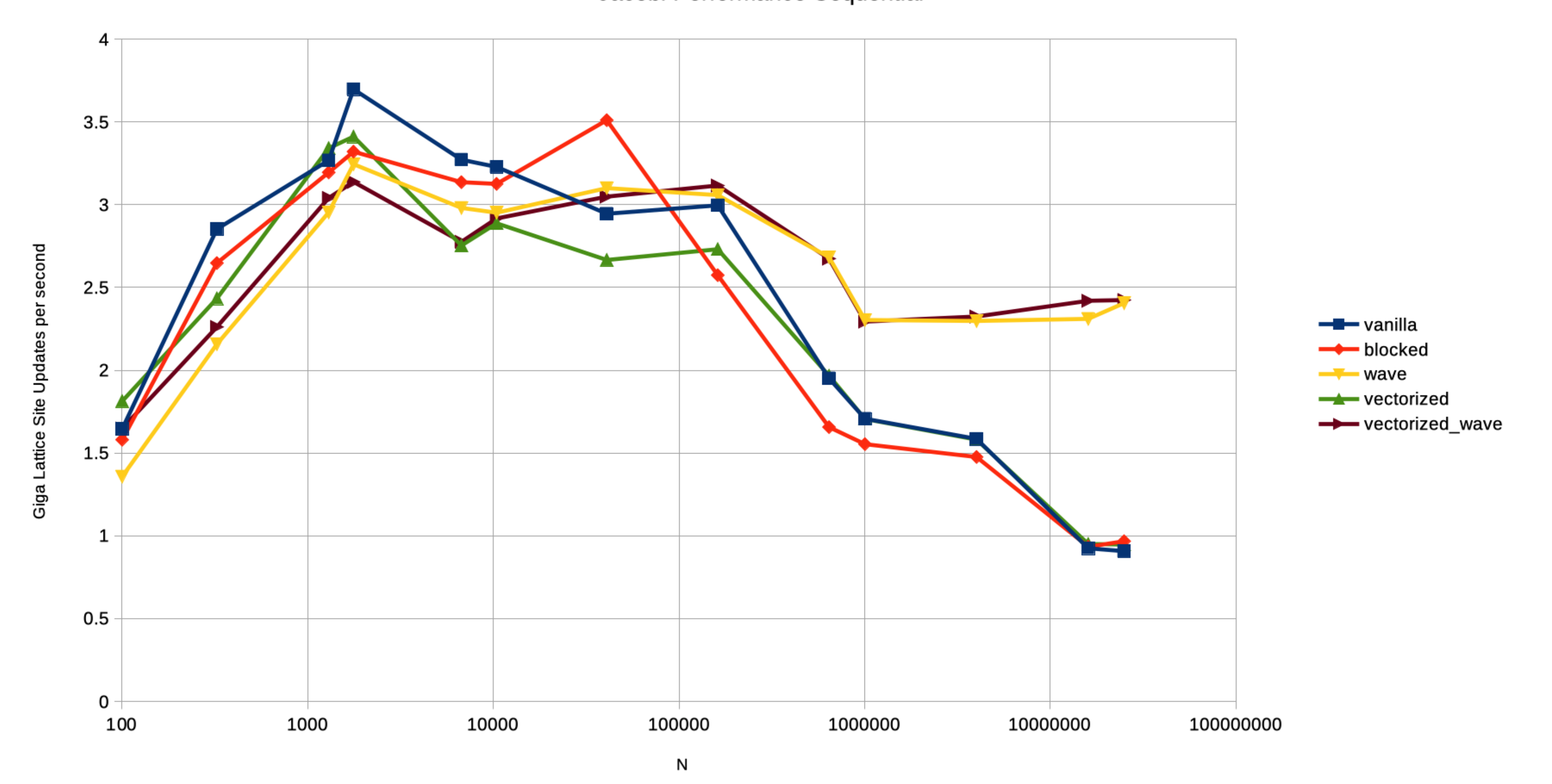

- 
- No performance advantage from vectorization

### • Wavefront: 2.5\*4=10 GFLOPS/sec in scalar/no fma or 2.5\*8 = 20 GFLOPS/sec in vectorized FMA

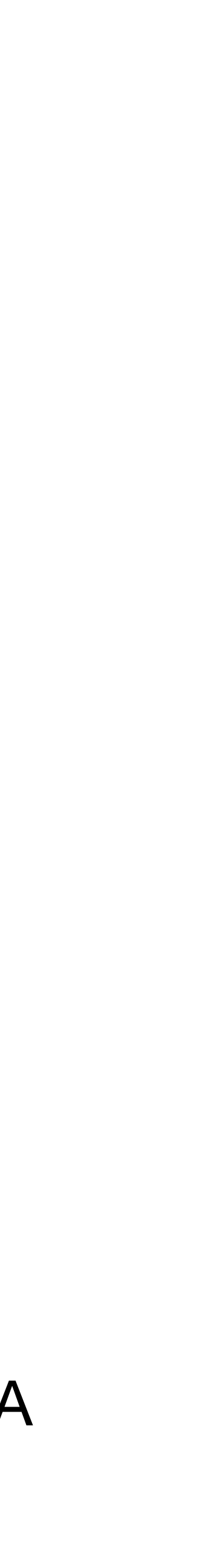

## **OpenMP Programming Model**

- Is based on three components:
	- Compiler directives
		- ‣ Comments in Fortran
		- $\rightarrow$  #pragma in C/C++ (a pragma gives additional information to the compiler beyond the language itself. The C standard specifies a few pragmas to be understood by every compiler, the rest is optional)
	- Runtime library
	- Environment variables
- Is quite easy to use as it avoids a lot of boiler-plate code for starting/joining threads, argument passing, return value passing
- Particularly simple for loop-based parallelism
- 
- Fork-Join model: alternating sequential and parallel phases executed by a team of threads • Newer versions support also task-based parallelism and SIMD vectorization

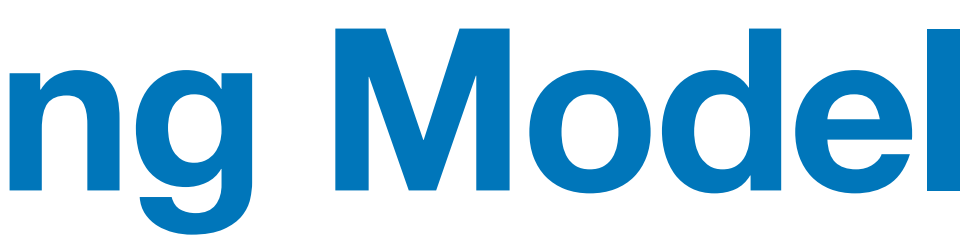

### **Hello World Example**  #include <iostream>

int main (int argc, char\*\* argv)  $\left\{ \right.$ 

#ifdef \_OPENMP #include<omp.h> *// headers for runtime if available* #endif

*// start sequential as usual*

#pragma omp parallel *// execute the following block in parallel* { *// number of parallel threads conrolled in various ways* int id = omp\_get\_thread\_num(); *// call library function* #pragma omp critical *// execute following block exclusive* **std**::cout << "I am " << id << **std**::endl; } *// join parallel threads at end of parallel regions* **return** 0; Fi[nd code in](http://hello_omp.cc) [hello\\_omp](http://hello_omp.cc).cc

- }
- Compile with option -fopenmp in g++

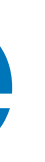

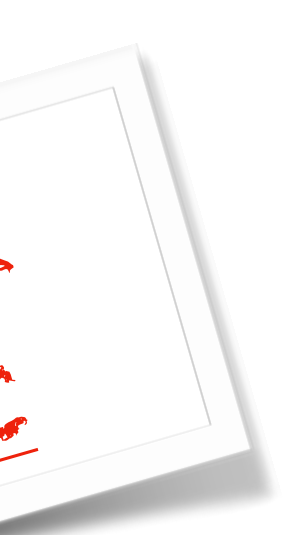

### **Example: Scalar Product**

```
 // Example: parallel scalar product
 const int n=100; 
 double x[n]; 
 double y[n]; 
 double result=0.0; 
 for (int i=0; i<n; i++) x[i]=1.0/(1.0+i); 
for (int i=0; i<n; i++) y[i] = (1.0+i);
```
• result is private in the parallel section and reduced at the end

```
 // scalar product parallel for loop
#pragma omp parallel for \
 num threads (4) \
  schedule (static) \
  shared (x,y,n) \
   reduction (+: result)
  for (int i=0; i<n; i++) result += x[i] * y[i];
   std::cout << "scalar product is "
             << result << std::endl;
```
### **OpenMP Matmul**

### • 2 x Xeon Gold 6230R CPU

• Has 2x26 cores with AVX512

Speedup for matmul with fixed problem size 6144x6144

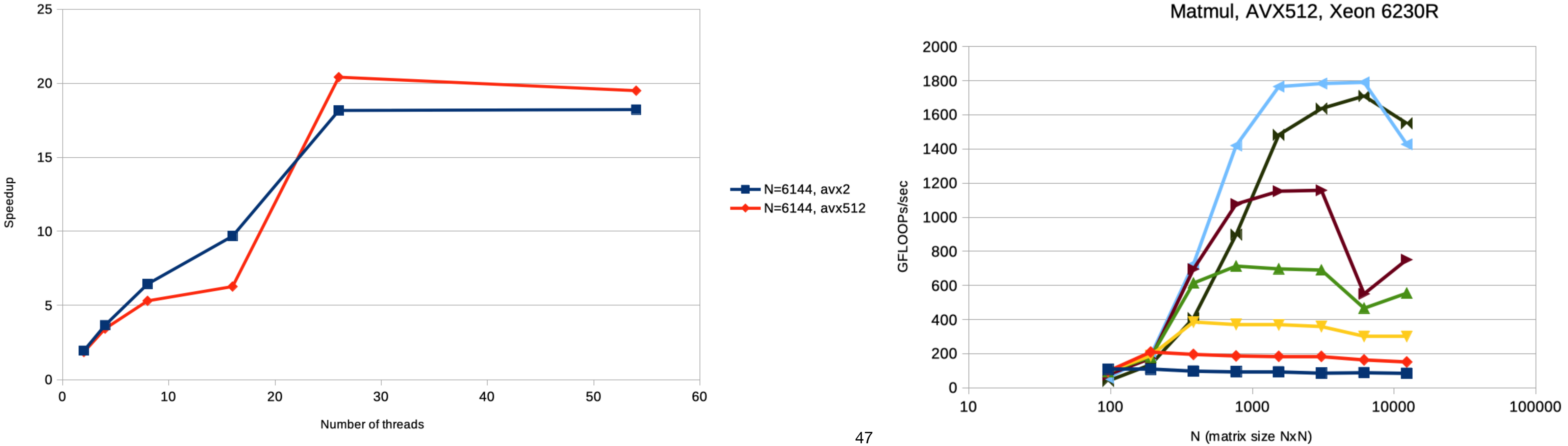

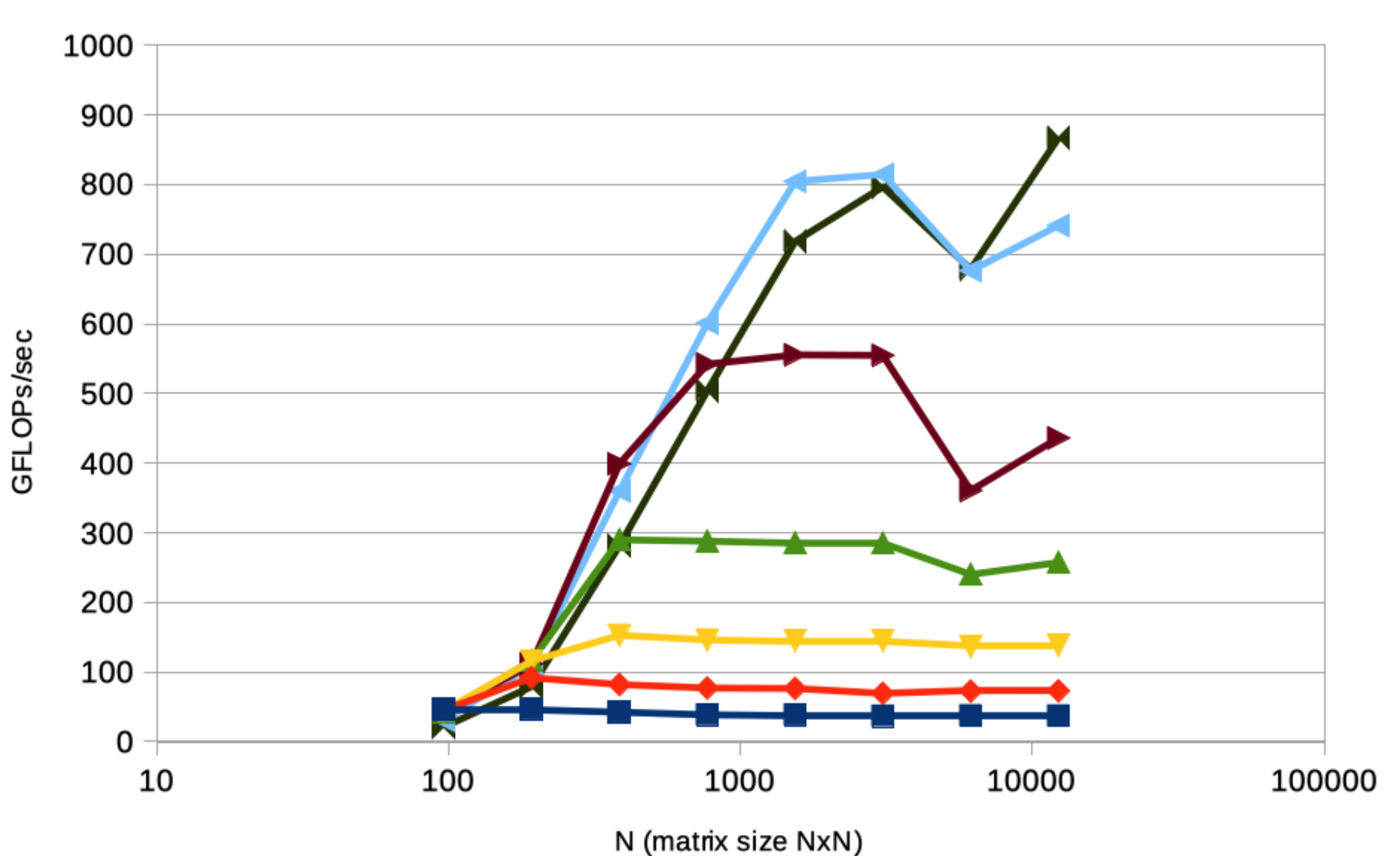

Matmul, AVX2 on Xeon 6230R

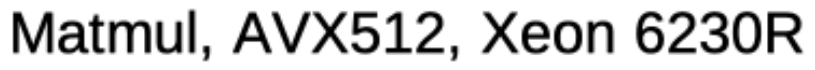

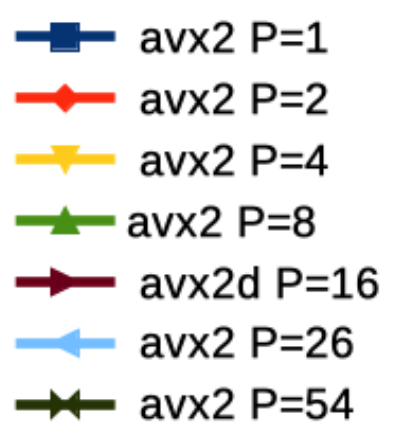

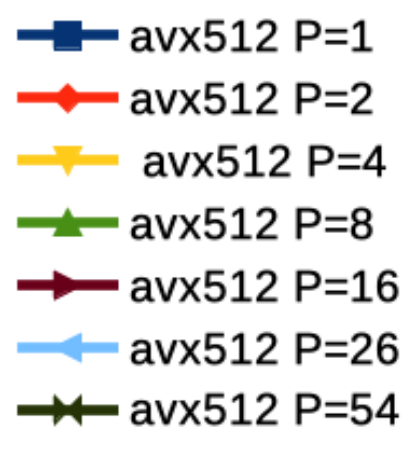

## **Effect of Pinning for Matmul**

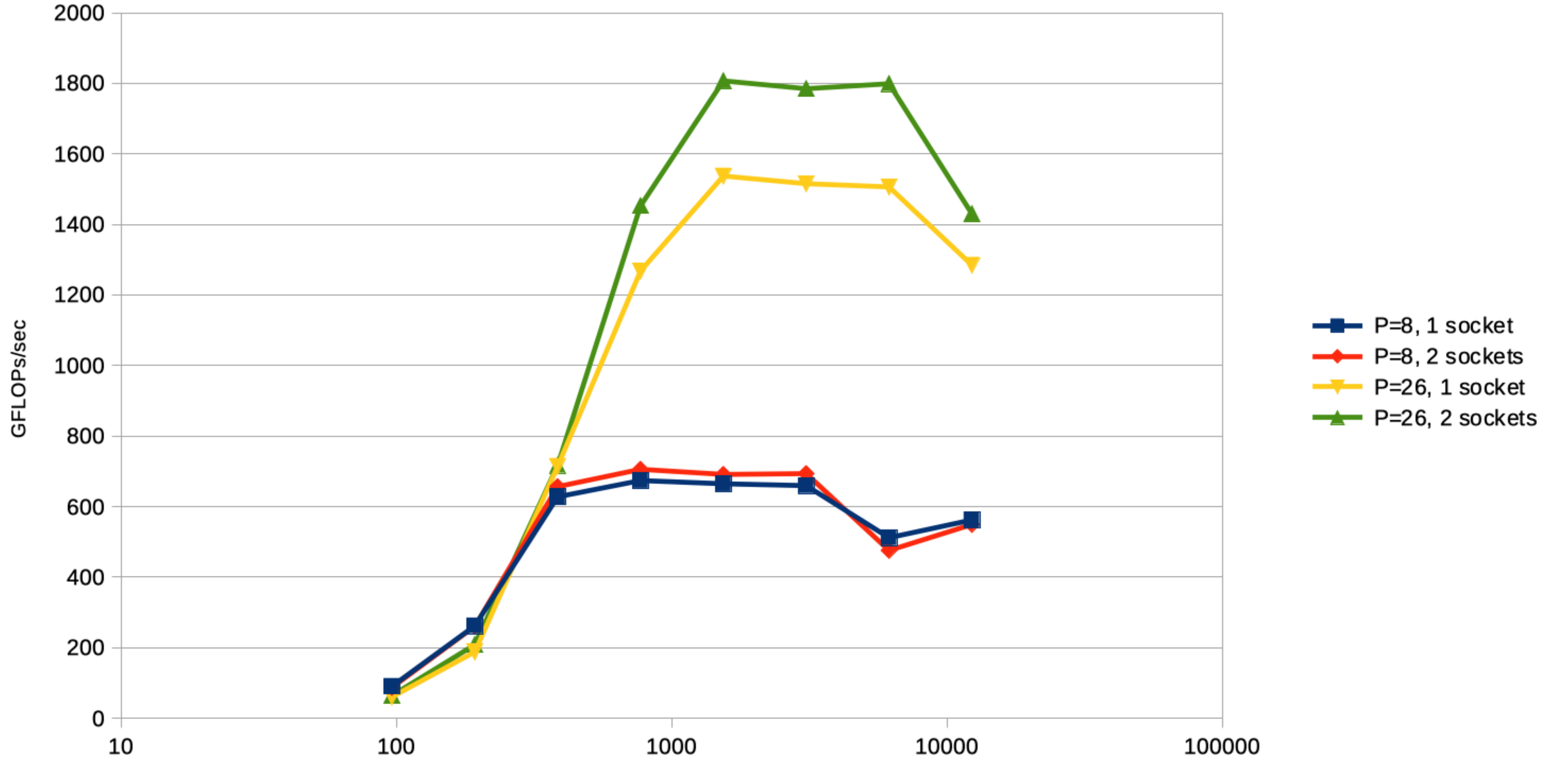

N (matrix size is NxMa)

### Matmul, AVX512, Intel(R) Xeon(R) Gold 6230R CPU @ 2.10GHz

### **TBB Intro**

• Open-source C++ library supporting thread-level shared memory parallelism on a single

• It is now part of Intel *oneAPI*, a new attempt to provide an open platform for writing code on heterogeneous systems incorporating accelerators (GPUs, CPUs, FPGAs), oneAPI contains - Compilers: *icc* (classic Intel compiler) and *dpcpp* (data parallel C++), both compile

- node since 2006
- Central concepts: *kernels* and *tasks*
- - *OpenMP* code
	- *TBB* which you can compile with any compiler
	-
	- Intel *MPI* implementation
- Note for MacOS users: dpcpp is not supported on MacOS :-(
- 
- Documentation for TBB can be found here: [https://software.intel.com/content/www/us/en/develop/documentation/onetbb-documentation/](https://software.intel.com/content/www/us/en/develop/documentation/onetbb-documentation/top.html) [top.html](https://software.intel.com/content/www/us/en/develop/documentation/onetbb-documentation/top.html)

- *SYCL*, a data parallel programming language and run-time library (dpcpp compiler only)

• There is an excellent free book on TBB: <https://www.springer.com/de/book/9781484243978>

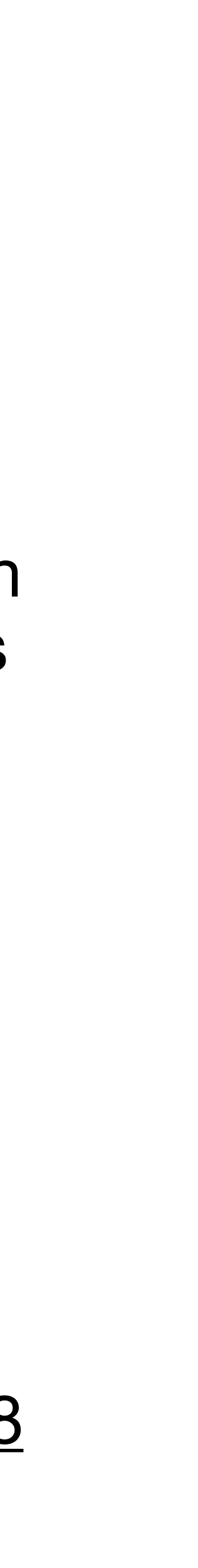

## **Complete Vector Addition Example**

```
#include <iostream>
#include <vector>
#include <oneapi/tbb.h>
class VectorSumKernel 
{ 
   std::vector<double> &x,&y,&z; 
public: 
  VectorSumWorker (std::vector<double>& _x, std::vector<double>& _y, 
                    std::vector<double>& _z) 
    : X(\_X), Y(\_Y), Z(\_Z) {} 
  void operator() (const oneapi::tbb::blocked_range<size_t>& r) const
\{for (size t i=r.begin(); i<r.end(); ++i) z[i]=x[i]+y[i];
 } 
}; 
int main (int argc, char** argv) 
{ 
   std::vector<double> x(1000,1.0), y(1000,2.0), z(1000); 
  // first version: pass kernel object
  oneapi::tbb::parallel_for(oneapi::tbb::blocked_range<size_t>(0,x.size()),
                            VectorSumKernel(x, y, z));
   // second version: pass lambda
 oneapi::tbb::parallel for(oneapi::tbb::blocked range<size t>(0,x.size()),
                              [&](const oneapi::tbb::blocked_range<size_t>& r) 
 { 
                              for (size t i=r.begin(); i < r.end(); ++i)
                                z[i]=x[i]+y[i]; }); 
  return 0; 
}
```
- parallel\_for is used to invoke a kernel function for a given range
- In addition, a chunk size parameter could be given
- Observe the similarity to parallelism in the C++ standard library

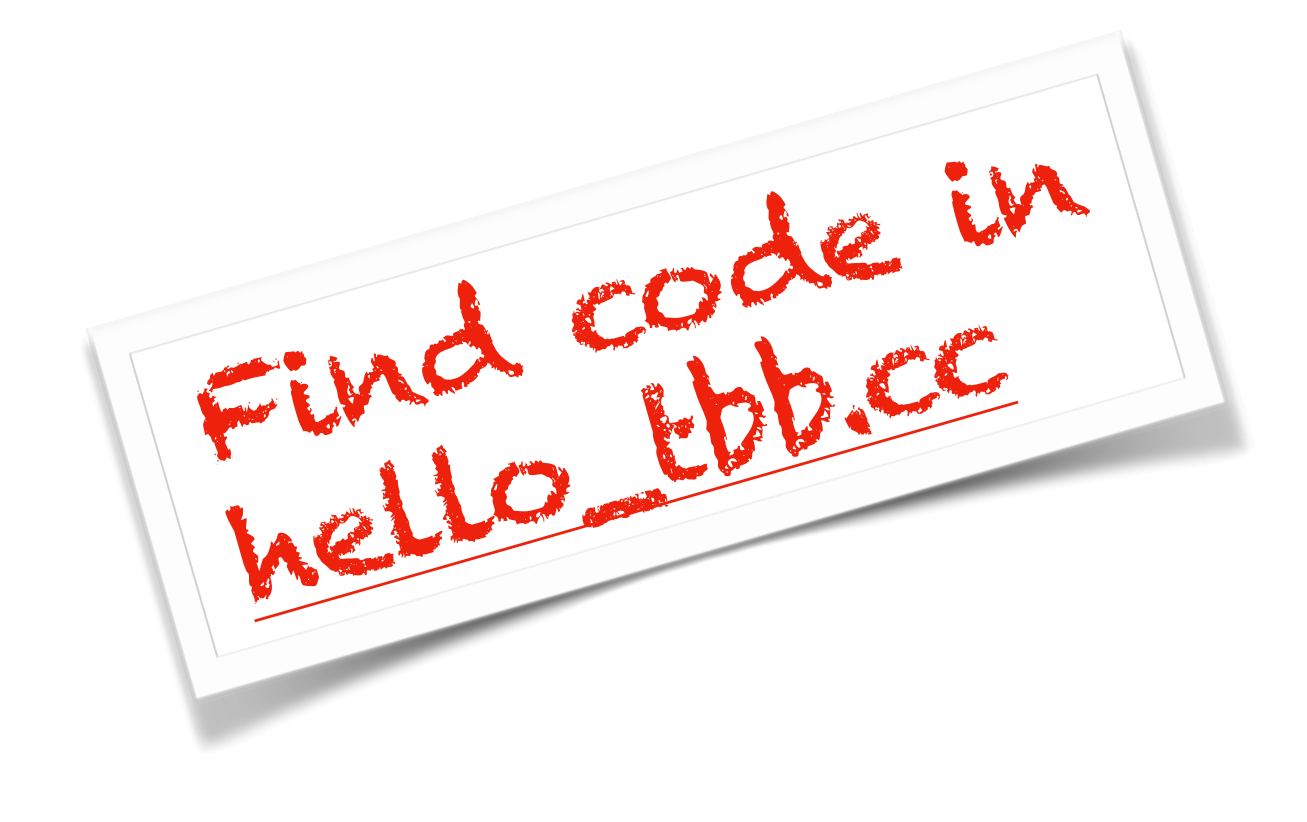

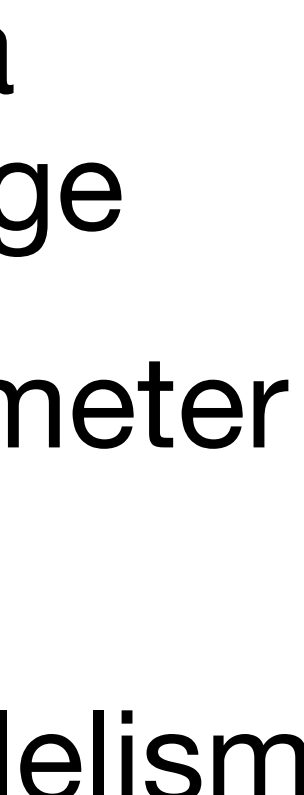

### **Data Flow Graphs**

- We now turn to a different parallelization approach: data flow graphs
- Given a *directed* graph  $G = (V, E)$  consisting of nodes and edges
- **Each node stands for a computation** working on input data given by the input edges and producing a result corresponding to the output edges
- **Each edge stands for a message** transferred from the source node to the destination node
- Consider e.g. node  $v_2$ , it realizes a computation  $f_2: T_1 \times T_2 \rightarrow T_3$ , where  $T_i$  is the type transferred on edge *ei*
- The computation is carried out as soon as an input message is available on *every* input edge
- Data flow graphs may be cyclic!

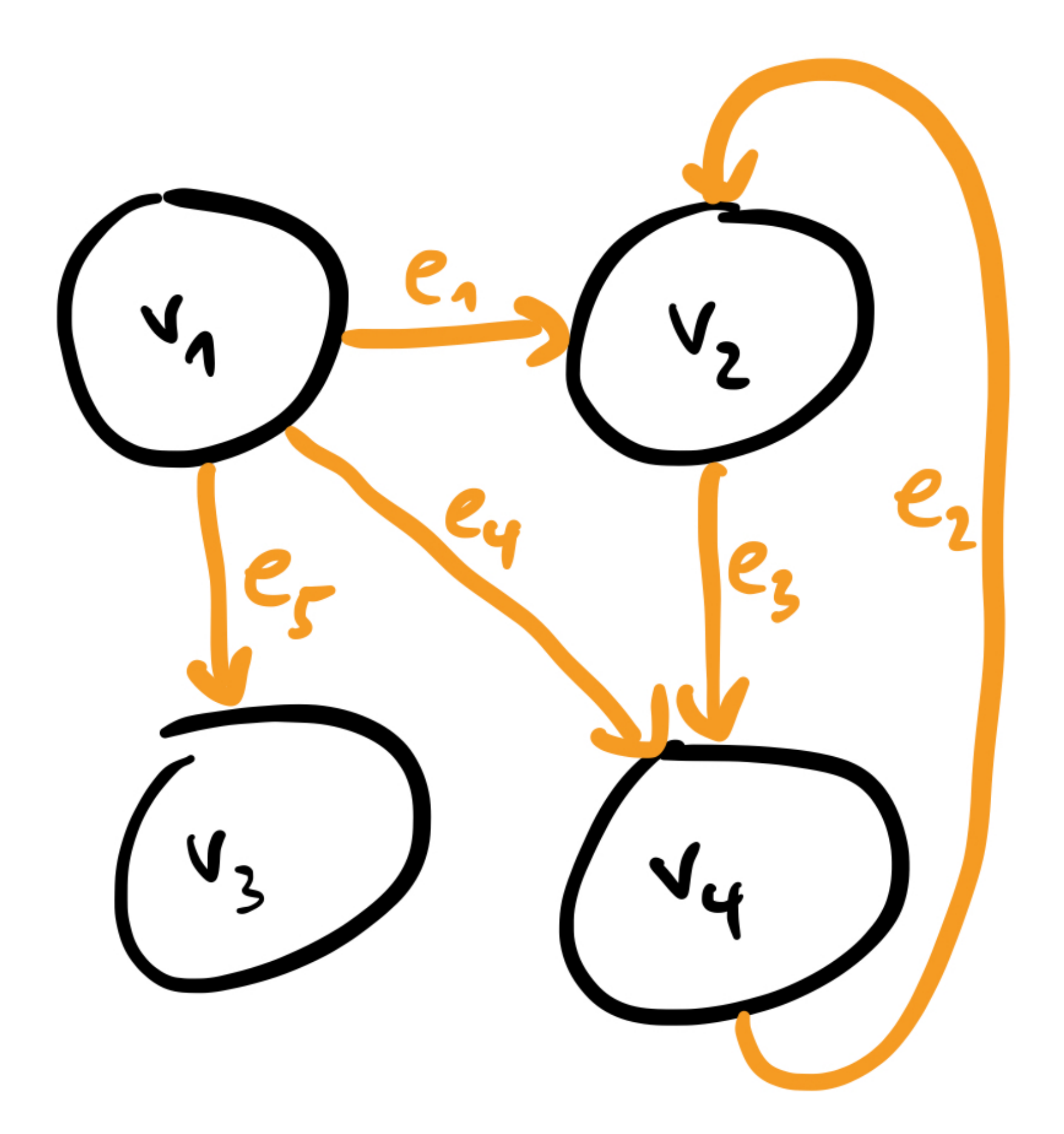

### **Data Dependence Graphs**

- *Pure data flow graph*: computation only depends on the inputs provided by the input messages
- *Data dependence graph*:
	- *-* Computation is performed on some shared state
	- *-* The input messages provide synchronization and determine *when* the computation can be done
- TBB provides the continue\_node for that, using a dummy message type continue\_msg (but you could do it on your own as well)
- Data dependence graphs realized with continue\_node *may not be cyclic*!
- Below we use mixed form of a data dependence graph:
	- Computations are performed on a global shared state
	- Messages convey iteration numbers; they determine when the next iteration can be started and when the overall computation is finished
	- In this way, also cyclic data dependence graphs can be covered!

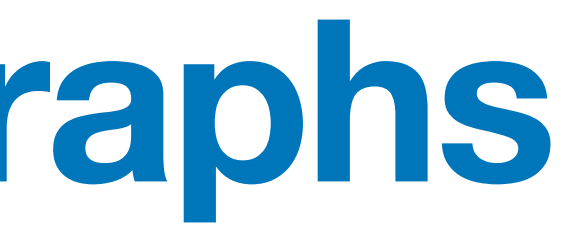

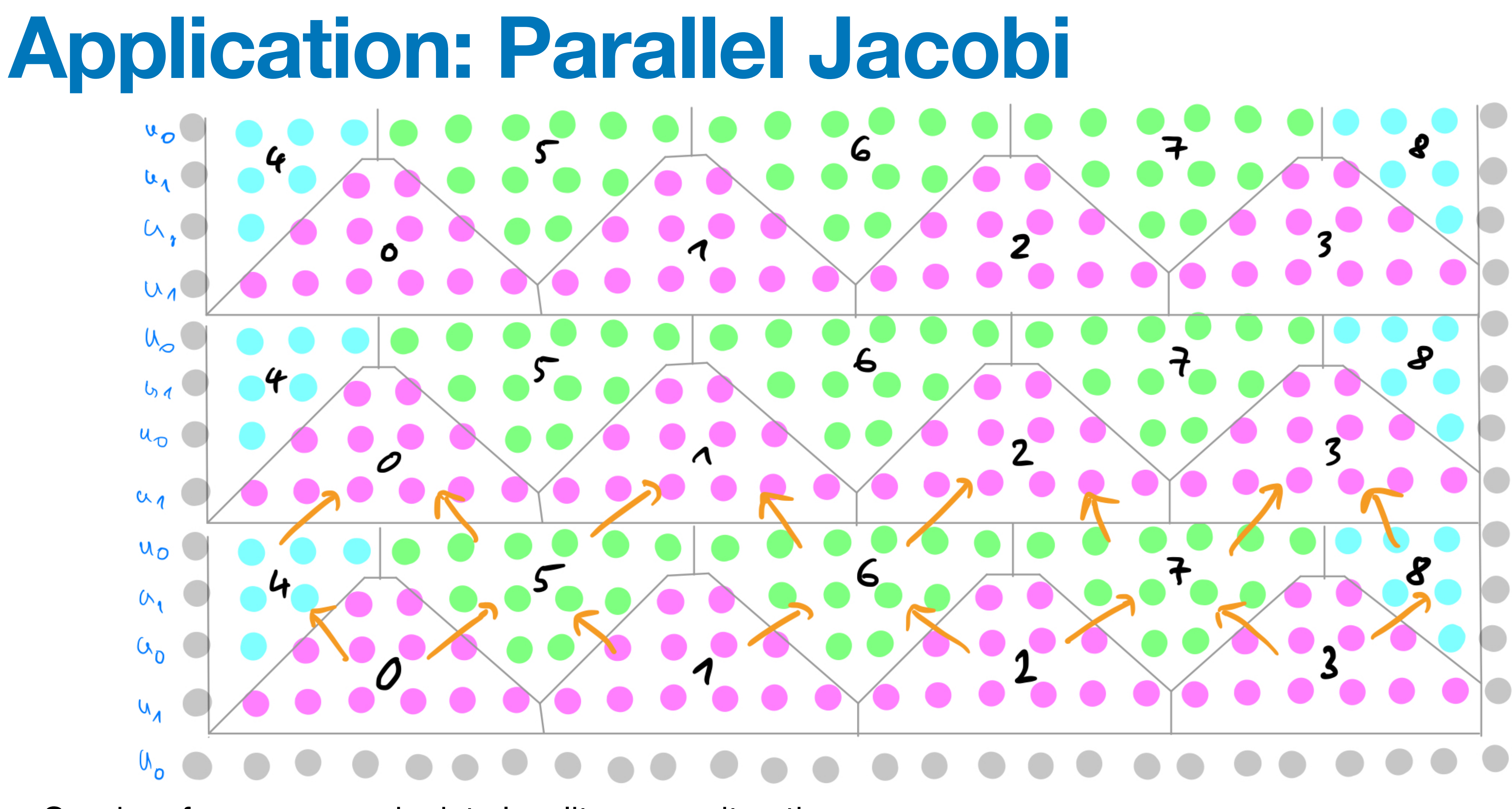

- Good performance needs data locality across iterations
- Figure: horizontal:  $i_1$  index, vertical: iterations
- Let  $K$  be an even integer defining groups with horizontal extend  $K$  and vertical extend  $K/2$
- Groups 0,1,2,3 can be computed in parallel; orange edges indicate data depend 53

### **Conceptual Data Dependence Graph**

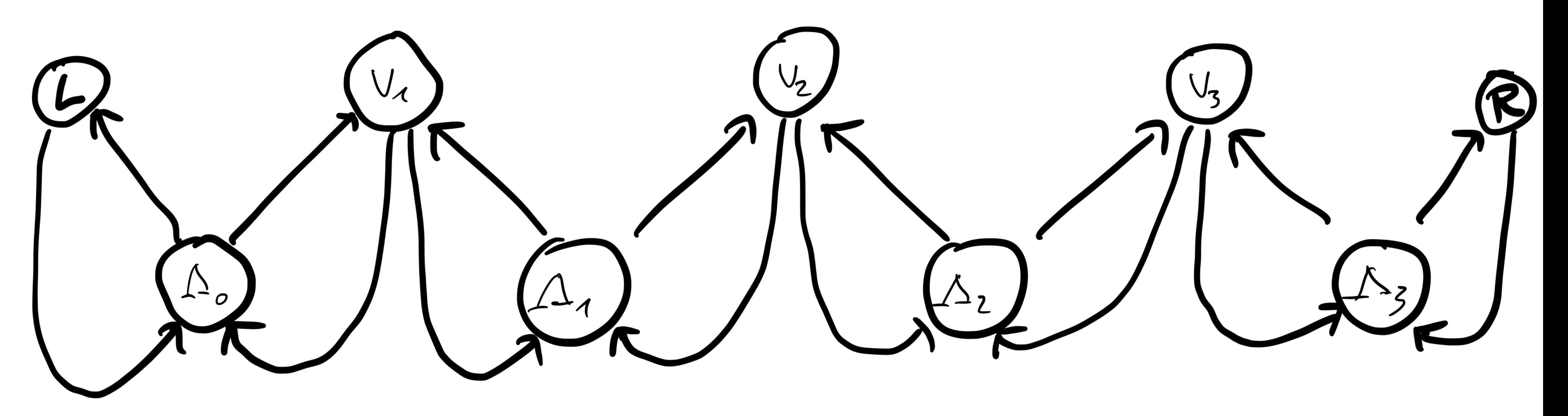

- $\Lambda$  nodes compute the Lambda-shaped triangular regions
- *V* nodes compute the V-shaped triangular regions
- $\cdot$   $L, R$  compute the left and right triangular regions of half size

### **Processing the Chunks**

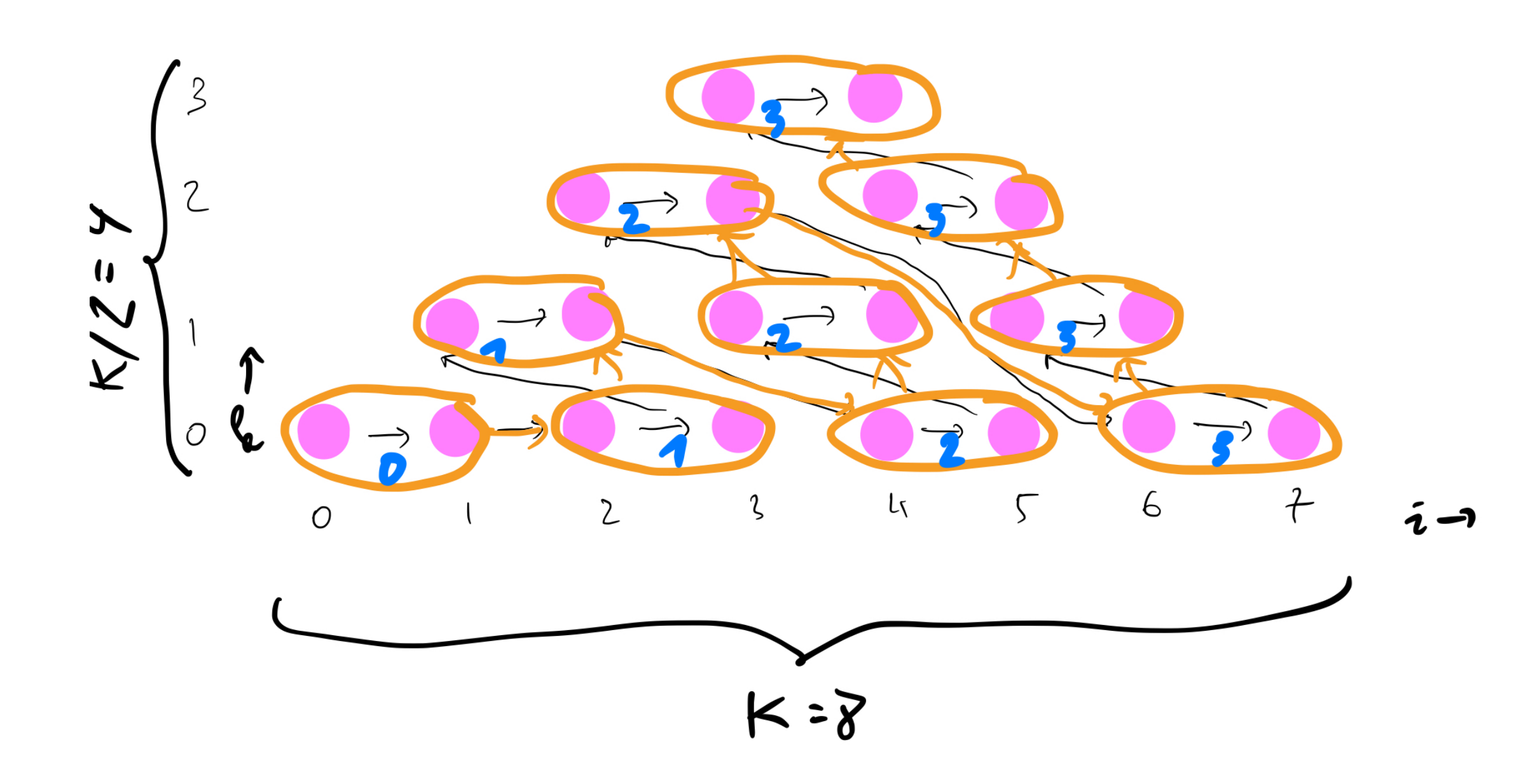

• Processing order in each chunk is chosen to achieve good locality

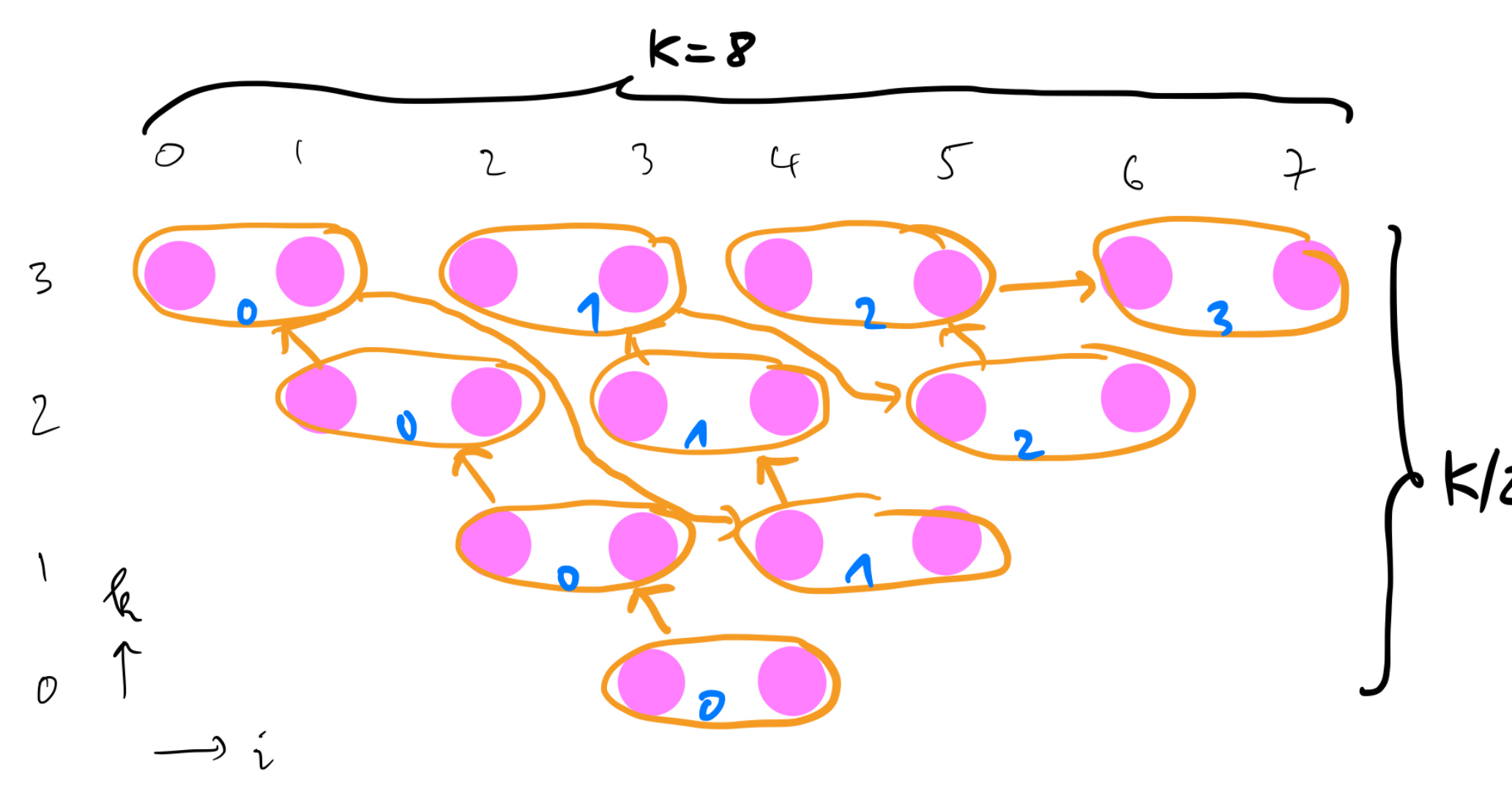

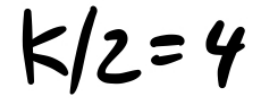

### Λ **Node**

- $\bullet$   $\Lambda$  nodes are normal function nodes
- The function to be performed is the operator()
- The constructor gets grid size n, the two arrays to work on and the chunk number i to identify itself
- Input type is std::tuple<int, int> which is the output of the preceding join\_node. Each int is the number of the iteration we are in (starting with 1)
- Output type is one int (the same iteration)
- The iteration number is increased in the *L*, *R*, *V* nodes
- Actually each iteration stands for a group of  $K/2 + 1$  iterations (we assume, the total number of iterations is a multiple thereof)

```
using Lambda node = oneapi::tbb::flow::function node<
  std::tuple<int,int>,int>;
template<int K> 
class Lambda 
{ 
  int n; 
  double* u[2]; 
  int i; 
  int i1start; 
public: 
 Lambda (int n, double* u0, double* u1, int i)
    : n( n), i( i)\{u[0] = u0; u[1] = u1;ilstart = 1+i*K; } 
   int operator() (const std::tuple<int,int>& in) 
\{for (int r=0; r < K/2; ++r)
     for (int k=0; k<=r; ++k)
\{int src = k\2;
          int dst = 1-src;
         int i1 = i1start+(r-k) *2+k;
          for (int i0=1; i0<n-1; i0++) 
            u[dst][i1*n+i0] = 0.25*(u[src][i1*n+i0-n])+u[src][i1*n+i0-1]+u[src][i1*n+i0+1]+u[src][i1*n+i0+n];
         i1++;for (int i0=1; i0<-1; i0++)
           u[dst][i1*n+i0] = 0.25*(u[src][i1*n+i0-n])+u[src][i1*n+i0-1] +u[src][i1*n+i0+1] 
                                   +u[src][i1*n+i0+n]);
 } 
    if (K/282 == 0) std::swap(u[0],u[1]);
     return std::get<0>(in); 
 } 
};
                          Find code in
                          jacobi_tbb.cc
```

```
56
```
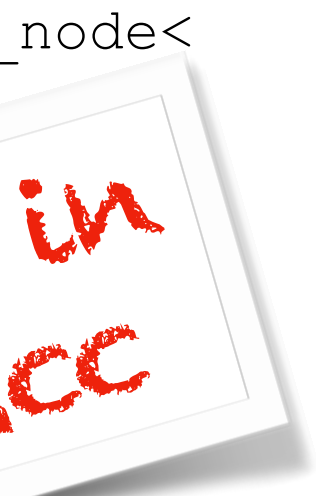

### **Jacobi Performance**

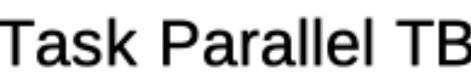

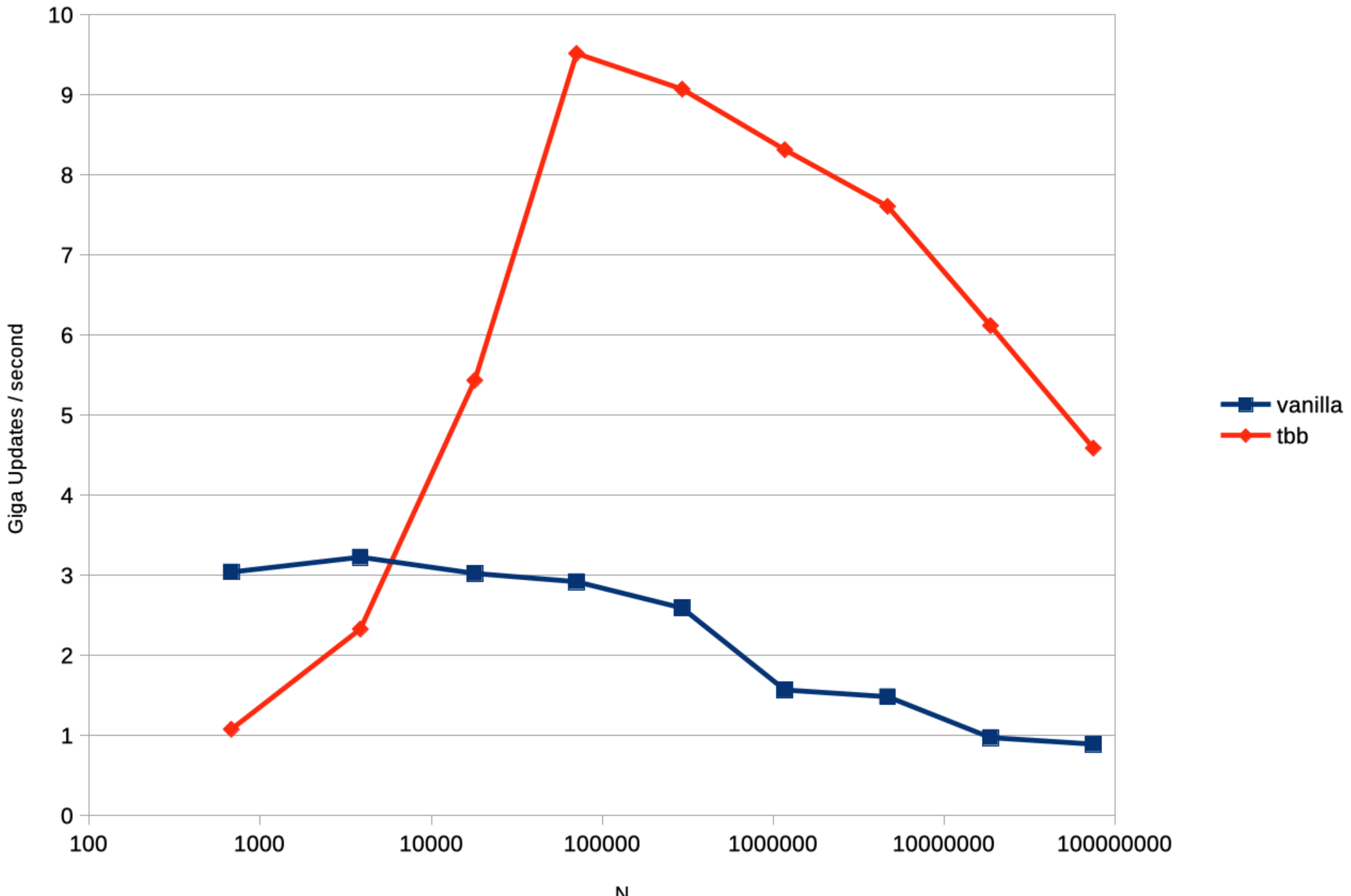

Task Parallel TBB version vs. vanilla gcc10

N

## **Wrap Up**

- Todays CPUs are highly parallel, complex machines
- Peak performance can only be achieved by
	- Using SIMD instructions
	- Using multiple cores
- Use roofline analysis to think about your algorithm
- GPUs:
	- SIMD on steroids (wider, more and only)
	- High bandwidth memory